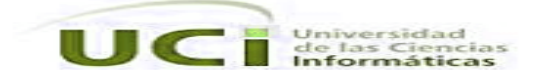

Universidad de las Ciencias Informáticas Facultad Regional Mártires de Artemisa

Título: Servidor del Módulo de la Dirección de Agricultura de la Administración Provincial de Artemisa.

# Trabajo de Diploma para optar por el Título de Ingeniero en Ciencias Informáticas.

Autor: Yunier Tilán de la Nuez

Tutora: Ing. Yenisleydis Rodríguez Martínez

Año 2012 "Año 54 de la Revolución"

# **Declaración de autoría**

Declaramos ser autores de la presente tesis y reconocemos a la facultar regional Mártires de Artemisa de la Universidad de las Ciencias Informáticas los derechos patrimoniales de la misma, con carácter exclusivo.

Para que así conste firmamos la presente a los \_\_\_\_ días del mes de \_\_\_\_\_\_\_ del Año \_\_\_\_\_\_\_\_\_

Yunier Tilán de la Nuez Autor

\_\_\_\_\_\_\_\_\_\_\_\_\_\_\_\_\_\_\_\_\_

\_\_\_\_\_\_\_\_\_\_\_\_\_\_\_\_\_\_\_\_\_\_\_\_\_

Ing.Yenisleydis Rodríguez Martínez Tutor

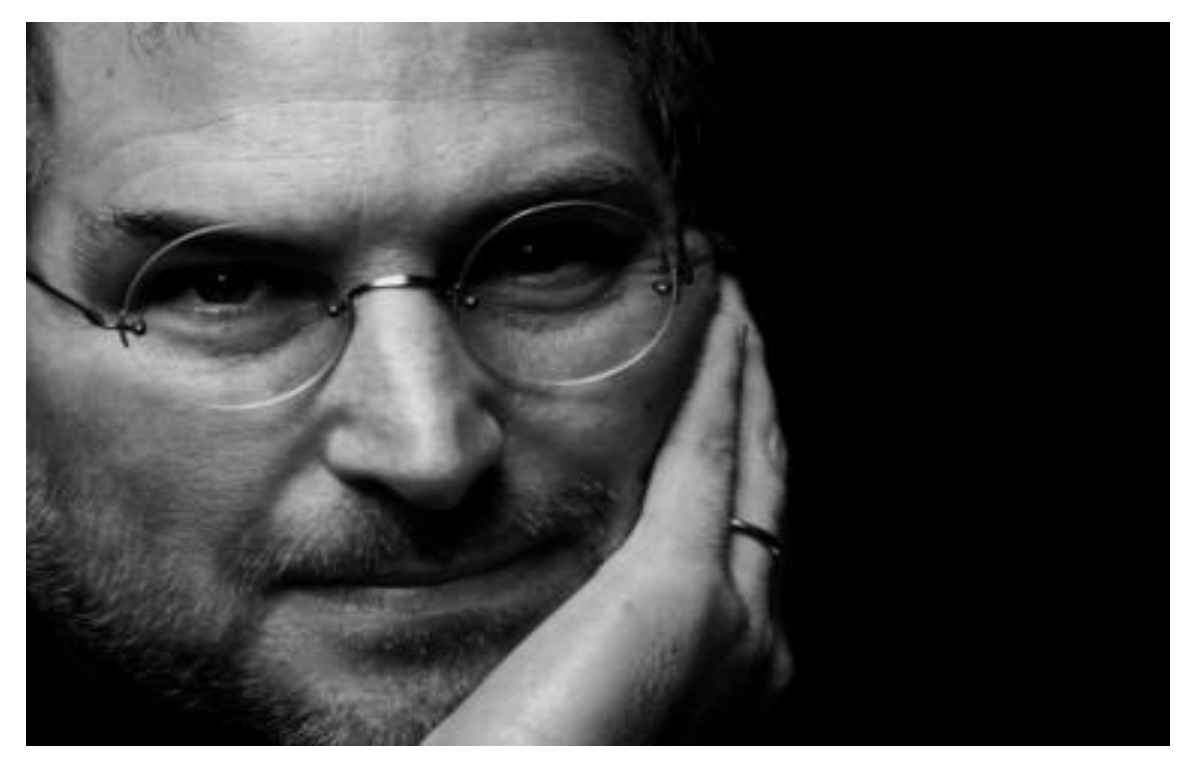

**Tu tiempo es limitado, de modo que no lo malgastes viviendo la vida de alguien distinto. No quedes atrapado en el dogma, que es vivir como otros piensan que deberías vivir. No dejes que los ruidos de las opiniones de los demás acallen tu propia voz interior. Y, lo que es más importante, ten el coraje para hacer lo que te dicen tu corazón y tu intuición.**

**Steve Jobs**

## **Agradecimientos**

Quisiera agradecer en primer lugar a mis padres a mi abuela y a mi novia que se han sacrificado durante estos 5 años para que yo pudiera concluir mi carrera. A mi tío Neno que aunque él no lo sabe, me ayudó muchísimo. Además quiero agradecer a todos los amigos que me ayudaron con la tesis en especial a Johanna, Dunaikelis, Argelis, Aniuska, Dayana, Raidel, Lester, Angel y Roli. No quiero terminar sin dar un especial agradecimiento a mi tutora Yenisleydis Rodríguez que aunque al principio no la entendía ahora me doy cuenta que siempre trataba de ayudarme.

#### **Dedicatoria**

Dedico este trabajo de diploma a mis padres y mi abuela que han sido durante toda mi vida el motor que me ha impulsado a estar donde estoy. Mi padre siempre con sus sabios consejos y su rigurosa disciplina, mi madre complaciéndome en todo y mi abuela aunque un poco loca siempre ha estado pendiente a todas mis cosas. Les dedico este trabajo de todo corazón pues han sido para mí, una escuela de la vida y un ejemplo a seguir.

#### **Resumen**

En la actualidad el rápido desarrollo de las Tecnologías de las Comunicaciones y la Informática, ha dado origen a un vertiginoso aumento en los volúmenes de información que se genera en el mundo. Debido a esto se hizo necesario la creación de herramientas informáticas que facilitaran y agilizaran el proceso de gestión de esta información, es así que surgen los Sistemas de Gestión de Información (SGI). Nuestro país no está exento de estos problemas tanto es así que la Dirección de Agricultura de la Administración provincial de Artemisa debido al gran volumen de información y al mal manejo de la misma existen actualmente problemas de disponibilidad, accesibilidad y centralización de la información.

Se decidió desarrollar un software que permita a los especialistas del centro gestionar los partes diarios de una manera más eficiente y rápida y además de minimizar los problemas antes mencionados. Este software cuenta con el Servidor del Módulo de la Dirección de Agricultura. Dicho servidor integrado a una aplicación cliente y a una base de datos permite la inserción, búsqueda y modificación de la información referente a los partes diarios de la Dirección de Agricultura, además permite la creación de reportes diarios. Para esta investigación se utilizó la metodología de desarrollo SXP, así como la integración del lenguaje de programación Java 7.0 con el Framework JwebSocket 1.0, en la plataforma de desarrollo Netbeans 7.0.1.

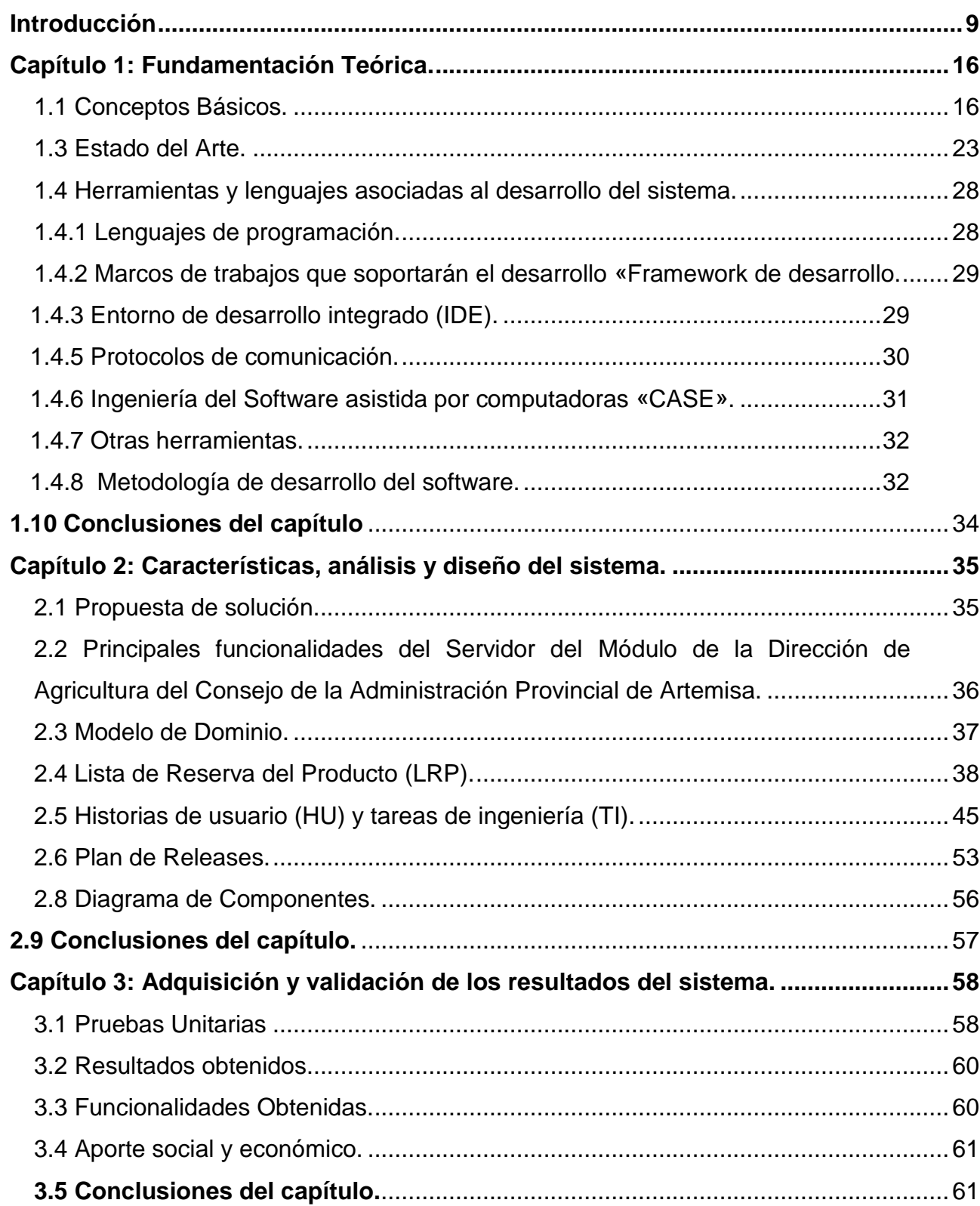

# **Índice**

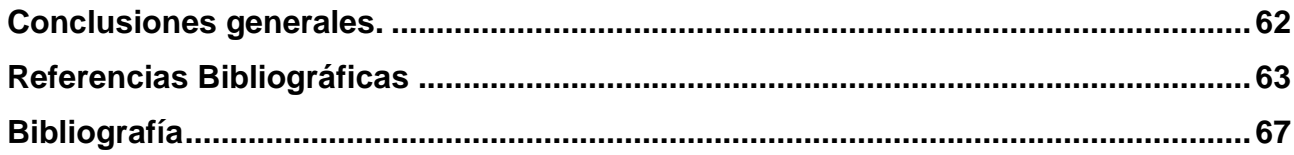

#### **Introducción**

<span id="page-8-0"></span>Los grandes avances tecnológicos en la rama de la informática y las comunicaciones han proporcionado al hombre una importante herramienta para el desarrollo político, económico y social de las naciones. Aunque estas tecnologías no están distribuidas equitativamente a nivel mundial, es posible tener acceso a los diversos medios de comunicación y computacionales existentes, conectarse a Internet y buscar información referente a cualquier tema, subir información o simplemente compartir criterios en una red social. Con el surgimiento de las Tecnologías de la Información y las Comunicaciones (TIC) la comunicación que anteriormente se basaba en diversos factores físicos y geográficos se ha resumido en simples combinaciones de teclas y clics.

La evolución del hombre ha venido asociada a eventos, descubrimientos y sucesos que causaron que se incrementaran los volúmenes de conocimientos e información que posee. Para no ser olvidados en la memoria popular debían ser almacenados de alguna manera, problema al que se le dio solución con diversas herramientas y métodos para el almacenamiento y control de la información, como los sistemas bibliotecarios de ubicación y búsqueda de libros, las fichas de control en los almacenes. En la segunda mitad del siglo XX, caracterizado por los avances de la tecnología, la medicina y la ciencia en general, se realizaron más descubrimientos que en el resto de toda la historia de la humanidad.

La rápida evolución de las tecnologías informáticas vino acompañada de un interminable torrente de información que debía ser gestionada de una forma más eficiente para facilitar su búsqueda y entendimiento, es así que surgen los sistemas para la gestión de la información. Pero no es hasta el siglo XXI que estas herramientas toman su mayor auge, debido a la evolución de la sociedad en las ramas de la política, la economía, la cultura y las tecnologías, que han allanado el camino para que la gestión de la información se desarrolle aún más.

En la actualidad la gestión de la información ocupa un espacio indispensable en la economía mundial, siempre y cuando se tenga en cuenta que las tecnologías informáticas son un medio para crear y difundir conocimiento e información. La gestión de la información es un elemento fundamental para el desarrollo de las instituciones, empresas o individuos. Creándose de esta forma una relación muy estrecha entre la gestión de la información y la calidad de vida de la sociedad.

"Las buenas prácticas de la gestión de información aportan beneficios tales como: rapidez en la localización de la documentación requerida, mayor control de la información, homogeneización de la documentación corporativa, acceso a los productos y servicios de información de valor agregado que puedan apoyar la toma de decisiones, acceso a la información generada por cada una de las unidades organizativas de la empresa, control de versiones de los archivos generados dentro de la institución, ahorro de los recursos utilizados para el almacenaje de archivos electrónicos, solución a los problemas de localización de las fuentes internas y externas, conocimiento por parte de todos los usuarios de todos los recursos disponibles, la consulta simultánea e inmediata por miembros de la institución, mejora la eficiencia en los procesos de la institución y aumento del nivel de excelencia operativa, entre otras muchas." (Angeles, 2011)

Estados Unidos está entre los países con mayor desarrollo en cuanto a sistemas de gestión de información, debido a su alto nivel de desarrollo, tanto económico como informático, además de ser una de las naciones con mayor nivel de conectividad del mundo. En los países europeos la gestión de información también ha alcanzado un gran auge debido a la creación de la Unión Europea, que hizo necesaria la implementación y uso de novedosos y óptimos sistemas de gestión de información. Otro de los países que más avances ha logrado en cuanto al uso y desarrollo de estas herramientas es China, siendo en la actualidad una de las naciones que más sistemas dedicados a la gestión de información posee.

La gestión de la información en Cuba ha alcanzado un gran auge en los últimos tiempos, tal es así, que ya se cuenta con numerosos sitios web y aplicaciones que gestionan información. Uno de los pioneros en esta materia en nuestro país es la Empresa de Telecomunicaciones de Cuba (ETECSA) que desde hace años viene desarrollando diversos sistemas para el manejo y control de la información de sus servicios y de sus usuarios, siendo actualmente referente nacional en la gestión de información. El Centro de Estudios Avanzados de Cuba (CEAC) también se especializa en esta rama, así como la Red Nacional de Producción Más Limpia (RNP+L) de Cuba.

En la nueva provincia de Artemisa se están dando ya los primeros pasos en lo que a gestión de información se refiere, pues ya cuenta con diversos organismos que manejan su información de manera bastante óptima, como son la Oficina Nacional de Estadística (O.N.E), el Ministerio de Educación (MINED), el Ministerio de Salud Pública (MINSAP).

Una de las instituciones vanguardias en esta actividad en la provincia es la Facultad Regional Mártires de Artemisa (FRAUCI), en la cual se encuentra actualmente un centro de desarrollo de productos informáticos. Uno de sus objetivos fundamentales es informatizar los organismos e instituciones de la localidad, por lo que se le dio la tarea de trabajar en un proyecto para la Administración Provincial, que es uno de los organismos donde actualmente se maneja más información en Artemisa.

La Administración cuenta con 32 direcciones, una de ellas es la Dirección de Agricultura, la cual se encarga de gestionar los partes diarios referentes a la existencia de productos en nave, la preparación de tierras por temporadas y la demanda de productos esenciales para la alimentación de la población como lo son las viandas, las hortalizas, los granos, las frutas, los cítricos y la leche de cada entidad de la provincia. Además, en la ganadería se tramitan reportes sobre el plan de los mataderos y sobre la siembra de pastos para el ganado vacuno y porcino.

Estos procesos se llevan a cabo de forma manual, además los partes son gestionados en documentos Excel y guardados en servidores encargados del almacenamiento de la información, que son apagados luego de concluir el horario laboral de 8:00am a 5:00pm, lo que provoca problemas de disponibilidad y accesibilidad a la información, pues una vez apagados el analista de turno no puede corregir errores en la información en caso de detectarse fuera del horario laboral. Existen además problemas de centralización de la información, pues al estar almacenada en documentos Excel no se encuentra localizada en un mismo módulo, provocando que en ocasiones no se tenga constancia real del cumplimiento de la planificación diaria de la venta de todos los alimentos agrícolas que se producen en la provincia, ni de la relación verdadera de cada cosecha por temporada.

Todas estas dificultades ocasionan problemáticas para la generación de reportes diarios de los pastos del Ministerio de Agricultura (MINAG) y de los cultivos varios, así como su envío al Ministerio de la Agricultura, en el tiempo de entrega determinado y con la calidad requerida. La entrega incorrecta y tardía de esta información afecta la toma de decisiones en Artemisa con respecto a la alimentación agrícola de la provincia.

Esta situación nos plantea el siguiente **Problema de investigación**; ¿Cómo contribuir con el procesamiento de la información de la Dirección de Agricultura para mejorar la disponibilidad, accesibilidad y centralización de la misma?

Como **Objeto de estudio** se definen los procesos de gestión de información, y el **Campo de acción** está limitado al procesamiento de la información en la Dirección de Agricultura de la Administración Provincial de Artemisa.

El **Objetivo general** de esta investigación es desarrollar el Servidor del Módulo de la Dirección de Agricultura que contribuya a mejorar la disponibilidad, accesibilidad y centralización de la información que se maneja en el centro.

## **Objetivos específicos**.

 $\checkmark$  Elaborar la fundamentación teórica de la investigación.

 $\checkmark$  Realizar el análisis y el diseño de la solución de software propuesta para la Dirección de Agricultura.

 $\checkmark$  Implementar el soporte para dar solución a los requerimientos de las aplicaciones clientes para el procesamiento de la información de la Dirección Agricultura.

 $\checkmark$  Validar mediante pruebas unitarias los resultados obtenidos con la solución.

La **Idea a defender** que se establece como base de la presente investigación, queda formulada de la siguiente manera: El desarrollo del Servidor del Módulo de la Dirección de Agricultura contribuye a mejorar la disponibilidad, accesibilidad y centralización de la información que se maneja en la institución.

Para desarrollar esta idea nos trazamos las siguientes **Tareas de investigación**.

1. Definición del marco teórico de la investigación.

2. Elaboración del estado del arte de la investigación.

3. Definición de la metodología a utilizar.

4. Especificación de las herramientas y tecnologías a utilizar para el desarrollo de la solución propuesta.

5. Identificación de los requerimientos de la solución de software propuesta.

6. Identificación de los procesos de la Dirección de Agricultura.

7. Realización del modelado del negocio a través del modelo de dominio.

8. Análisis de la solución de acuerdo a los modelos realizados y los requerimientos identificados.

9. Diseño de la solución de acuerdo a los modelos realizados y los requerimientos identificados.

10. Definición e implementación de los eventos (metainformación) y de plugIns en el servidor que dan soporte para atender los requerimientos de las aplicaciones clientes para el procesamiento de la información de la Dirección de Agricultura.

- 11. Consumo de los servicios de acceso a datos de la propuesta de solución.
- 12. Ejecución de las pruebas unitarias para asegurar la calidad del resultado.

Para llevar a cabo esta investigación, se utilizaron diversos **Métodos de investigación teóricos y empíricos**. Dentro de los métodos teóricos se encuentran los siguientes:

- **Analítico Sintético:** Se realizó el estudio de diferentes fuentes bibliográficas para conocer cada uno de los elementos más significativos referentes a los sistemas de gestión de Información para la agricultura, extrayendo los elementos que fueran afines a esta investigación.
- **Histórico-Lógico:** Empleado para estudiar la evolución y desarrollo de las herramientas de gestión de información para comprender a profundidad cuales son las tendencias actuales de la Gestión de Información y por esa línea llevar esta investigación.
- **Enfoque del Sistema:** Proporcionó estudiar esta problemática a partir de los componentes que la integran y las relaciones que se establecen entre ellos, su dinámica, desarrollo y funcionamiento del sistema como totalidad, en que una función depende de otras.

Como método empírico se utilizó:

 **Análisis Documental:** El uso de este método resultó útil para analizar toda la documentación existente en la Dirección de Agricultura y seguidamente para precisar cómo se generarían los reportes y qué información se mostraría en ellos.

Con la realización de esta investigación se puede alcanzar el siguiente resultado: El desarrollo del Servidor del Módulo de la Dirección de Agricultura de la Administración Provincial de Artemisa que contribuya con disponibilidad, accesibilidad y centralización de la información que se maneja en la institución.

A continuación una breve descripción de la estructura del presente documento, así como un resumen de los contenidos por cada capítulo.

#### **Capítulo 1**: Fundamentación Teórica.

Abarca toda la base teórica referente a los sistemas de gestión de información, se hace referencia al estado del arte de estas herramientas, así como las características, las ventajas y tendencias de los sistemas de gestión de información. Se muestran los principales conceptos asociados al dominio del problema. Además se abordan conceptos esenciales importantes para la mejor comprensión de la investigación, así como la metodología seleccionada y las herramientas utilizadas para la correcta gestión de la información.

#### **Capítulo 2**: Características, análisis y diseño del sistema.

Se describen las características de la propuesta de solución, se muestra la lista de reserva del producto, las historias de usuario, el plan de releases del producto. Se muestra el diagrama de diseño con metáforas y el de componentes.

## **Capítulo 3**: Adquisición y validación de los resultados del sistema.

En este capítulo se muestra el resultado del desarrollo y la validación de la solución propuesta, garantizando el correcto funcionamiento del sistema para suplir las necesidades de los especialistas de la Dirección de Agricultura de la provincia Artemisa.

Finalmente se presentan las **Conclusiones, Recomendaciones, Referencias Bibliográficas y Bibliografías.**

# <span id="page-15-0"></span>**Capítulo 1: Fundamentación Teórica.**

El presente capítulo contiene los conceptos, definiciones y herramientas más relevantes referentes a la gestión de información. Se profundiza sobre las características y tendencias de los sistemas de gestión de información en todos los niveles. Se expone además una perspectiva del estado del arte de estos sistemas, tanto dentro como fuera de Cuba, además se muestran las principales características de algunos sistemas de gestión de información para llegar a un mayor entendimiento de estas herramientas y por consiguiente de la presente investigación.

## <span id="page-15-1"></span>**1.1 Conceptos básicos.**

**Proceso:** Según en el año 2007 el concepto de proceso se refiere al cambio de estado desde un estado inicial hasta un estado final. Conocer el proceso significa conocer no sólo los estados final e inicial sino las interacciones experimentadas por el sistema mientras está en comunicación con su medio o entorno. (Jaramillo, 2009)

Según Leonel Ferrer en el año 2009 se denomina como proceso al conjunto de acciones o actividades sistematizadas que se realizan o tienen lugar con un fin. En la informática, un proceso puede querer decir distintas combinaciones operativas que ocurren simultáneamente para alcanzar un resultado o un producto, como la instalación de un nuevo software, o la consecución de un análisis antivirus. (Ferrer, 2009)

Analizando estos conceptos, se asume la posición de Leonel Ferrer pues su definición de proceso está más acorde con la presente investigación.

**Gestión:** Del latín *gestĭo*, el concepto hace referencia a la acción y al efecto de gestionar o de administrar. Gestionar es realizar diligencias conducentes al logro de un negocio o de un deseo cualquiera. El término gestión, por lo tanto, implica al conjunto de trámites que se llevan a cabo para resolver un asunto o concretar un proyecto. La gestión es también la dirección o administración de una empresa o de un negocio. (Sosa, 2011)

Según la Lic. Johanatov, la gestión no son más que guías para orientar la acción, previsión, visualización y empleo de los recursos y esfuerzos a los fines que se desean alcanzar, la secuencia de actividades que habrán de realizarse para lograr objetivos y el tiempo requerido para efectuar cada una de sus partes y todos aquellos eventos involucrados en su consecución. (johanatov, 2008)

Después de analizar estos planteamientos se considera que la gestión es el proceso emprendido por una o más personas para coordinar las actividades de otros individuos o instituciones.

**Información:** Conjunto organizado de datos procesados y organizados de un tema específico, la cual puede ser mostrada a través de textos, esquemas, gráficos, imágenes o tablas que deben transmitir el contenido que se está abordando. Esta constituye un mensaje que cambia el estado de conocimiento del sujeto o sistema que recibe dicho mensaje. En su transmisión participan dos sistemas, la fuente y el receptor, donde el segundo recibe información del primero y puede usarse con la intención de mejorar una acción o tomar una decisión. (Palmer, 2009)

**Estados de la información**: La información se puede encontrar de diferentes formas: en un átomo, en una célula, en libros o artículos de cualquier biblioteca, todo lo que tuviera un significado contendrá información. Con la revolución de las tecnologías de la información y las comunicaciones, ésta también se puede encontrar en formato digital, en cualquier computadora, medio de almacenamiento, o en la red de redes y se puede difundir de una forma más rápida y directa. (Alba, 2010)

**Gestión de información:** La Gestión de la Información hace referencia a la acción y efecto de gestionar y administrar información. Cuando se realiza este proceso se llevan a cabo un conjunto de actividades para lograr un determinado propósito que puede ser la administración de una empresa, negocio o de una determinada cantidad de información; estas actividades hacen que las cosas funcionen, con la capacidad para generar procesos de transformación de la realidad.

En la era de la información, de la explosión de sus tecnologías, se vive la etapa en la que la humanidad ha alcanzado un desarrollo imprevisible; cada día son mayores las diferencias sociales, políticas y económicas. Se habla constantemente sobre la sociedad de la información, es visible el paso de las sociedades industriales a las post-industriales y del conocimiento, donde el factor esencial de progreso es el conocimiento. Esta nueva sociedad, con organizaciones basadas en el aprendizaje, cuyo capital más preciado es el ser humano, se sustenta en un desarrollo tecnológico sin precedentes, es el punto en el cual las grandes compañías planifican sus productos en función de la gestión del conocimiento y de la viabilidad para su obtención.

En este contexto, debe entenderse que las tecnologías de la información y las telecomunicaciones no son más que un medio para transmitir y gestionar datos, información y conocimiento. El conocimiento es factor fundamental para la creación de riquezas. (Fan, 2008)

La Gestión de Información (GI) es un proceso integrado por actividades básicas (relacionadas con el ciclo de vida de la información) y actividades de apoyo y contextuales (infraestructura, tecnología, gestión de recursos humanos.), donde se utilizan recursos (materiales, económicos, físicos, humanos) con el objetivo de lograr un efectivo manejo de la Información en la organización. (Quiroga, 2011)

Importancia de la gestión de la información: La gestión de información suministra los recursos necesarios para la toma de decisiones, así como para mejorar los procesos, productos y servicios de una organización, proporcionando rapidez,

fiabilidad y control sobre la información que se maneja en la misma. La gestión de la infamación en las empresas o instituciones proporciona ganancias en cuanto a tiempo, dinero, recursos materiales y humanos. (Rodriguez, 2010)

Basándose en estas afirmaciones se puede afirmar que la gestión de información es el proceso relacionado con la obtención de la información correcta, con el menor consumo de tiempo y de recursos, para la toma de decisiones de un individuo o una institución.

**Proceso de gestión de Información:** Según el Dr. Yogesh Malhotra, la gestión de proceso es lo "Sistemático de buscar, organizar, filtrar y presentar la información con el objetivo de mejorar la comprensión de las personas en una específica área de interés". (Malhotra, 2009)

Según Stephanie Miller en el año 2011 un proceso de gestión de la información es el método utilizado por la entidad para adquirir o recuperar, organizar y mantener toda la información. Un proceso de gestión de la información está estrechamente vinculado a ponerse en contacto con la administración de datos. (Miller, 2011) Habiendo analizado ambos conceptos se determinó que asumir la posición del Dr. Yogesh Malhotra, pues su definición se acerca más a los objetivos de la presente investigación

**Gestión por procesos:** Es la forma de gestionar toda la organización basándose en los Procesos. Entendiendo estos como una secuencia de actividades orientadas a generar un valor añadido sobre una entrada para conseguir un resultado y una salida que a su vez satisfaga los requerimientos del Cliente.

**Gestión del conocimiento:** Es el proceso sistemático de detectar, seleccionar, organizar, filtrar, presentar y usar la información por parte de los participantes de la organización, con el objeto de explotar cooperativamente los recursos de conocimiento basados en el capital intelectual propio de las organizaciones, orientados a potenciar las competencias organizacionales y la generación de valor. (Santos, 2010)

**Procesamiento de la información:** Es el cambio de la información en cualquier forma perceptible por un observador. Como tal, es un proceso que describe todo lo que ocurre en el universo, desde la caída de una roca hasta la impresión de un archivo de texto desde un sistema informático digital. En este último caso, un procesador de información está cambiando la forma de presentación de ese archivo de texto. Procesamiento de la información más específica puede ser definido en términos utilizados por Claude E. Shannon como la conversión de la información latente en la información del manifiesto. (Lavado, 2010)

Disponibilidad: La disponibilidad es la característica, cualidad o condición de la información de encontrarse a disposición de quienes deben acceder a ella, ya sean personas, procesos o aplicaciones. A groso modo, la disponibilidad es el acceso a la información y a los sistemas por personas autorizadas en el momento que lo requieran.

La disponibilidad además de ser importante en el proceso de seguridad de la información, es además variada en el sentido de que existen varios mecanismos para cumplir con los niveles de servicio que se requiera, tales mecanismos se implementan en infraestructura tecnológica, servidores de correo electrónico, de bases de datos, de web, mediante el uso de clusters o arreglos de discos, equipos en alta disponibilidad a nivel de red, servidores espejo, replicación de datos, redes de almacenamiento (SAN), enlaces redundantes. La gama de posibilidades dependerá de lo que queremos proteger y el nivel de servicio que se quiera proporcionar. (Fiz, 2009)

**Servidor:** Según el autor Jonathan Valle en el año 2010, en términos de informática, un servidor es un tipo de software que realiza ciertas tareas en nombre de los usuarios. (Valle, 2010)

El autor colombiano en año 2009 planteo que el término servidor se utiliza para referirse al ordenador físico en el cual funciona un software con ese fin, una máquina cuyo propósito es proveer datos de modo que otras máquinas puedan utilizar esos datos. (Rico, 2009)

Para la presente investigación se tomó la definición expuesta por Jonathan Valle, puesto a que el autor determino que este concepto era el más acorde con la misma.

**Accesibilidad:** En ISO/TC 16027, se define accesibilidad como la facilidad de uso de forma eficiente, eficaz y satisfactoria de un producto, servicio, entorno o instrumento por personas que poseen diferentes capacidades. Por tanto, accesibilidad electrónica hace referencia a que los productos y servicios electrónicos puedan ser utilizados por los usuarios con efectividad, eficiencia y satisfacción en un contexto de uso determinado. Por ejemplo: accesibilidad de los equipos informáticos (hardware y software), accesibilidad web, accesibilidad de la televisión digital, accesibilidad de la telefonía móvil, así como servicios característicos de la sociedad de la información. (Ficher, 2011)

# **1.2 Sistemas de Gestión de la Información, surgimiento, desarrollo y aplicación.**

Los sistemas de gestión de la información no son más que los sistemas informáticos encargados de manejar la información referente a una institución, empresa o individuo en particular. La aparición de herramientas de gestión de información vino a enmendar los problemas que presentaban los procesos de gestión de información de forma manual y llevaron a que las instituciones basen sus sistemas de información en sistemas de gestión de información.

Es por ello que puede decirse que los sistemas de gestión de información deben su surgimiento básicamente a la necesidad de suplir las faltas que se enunciaron antes. Además el hecho de que las instituciones comenzaron a ver como insuficientes las soluciones que brindaban los sistemas de información basados en páginas Web estáticas necesitadas de especialistas dedicados a su desarrollo.

Es por eso que entre las principales bondades de los sistemas de gestión de información está permitir que cualquier persona sin conocimientos avanzados sobre informática pueda colocar, modificar o eliminar información del sitio. Esto sin renunciar a los necesarios controles de calidad que exige un sistema de información que se respete.

La aparición de los sistemas de gestión de información tuvo lugar a finales del siglo pasado, más específicamente a partir de mediados de los años noventa, que es cuando comienza su desarrollo en el mundo tecnológico. Entre las empresas pioneras en el desarrollo de este tipo de aplicaciones se encuentra Illustra Information Tecnology que en 1994 utilizaba como repositorio de información una base de datos con la cual proveía a sus usuarios un entorno amigable para su creación intelectual. Otro de los sistemas de gestión de información que tuvieron su nacimiento y desarrollo en esta década fue Typo 3, que salió al mercado en 1997.

Sin embargo, no es hasta principios de la actual centuria que empiezan a consolidarse y a introducirse en el mundo empresarial los sistemas de gestión de información como vía de desarrollo de los sistemas de información. En el año 2000 y con la consolidación del concepto de gestión de información aparece PHPNuke, una herramienta que tuvo gran popularidad entre la comunidad de usuarios de Internet. Infomed comenzó a trabajar con un sistema de gestión de información propio para respaldar su portal desde el año 2002.

La consolidación de los sistemas de gestión de información se debe principalmente al lugar que ocupa Internet en el desarrollo de la vida organizacional. Las empresas utilizan la red de redes para promocionarse, guiar su funcionamiento y realizar todo tipo de transacciones. Pero según crece Internet, crecen también las necesidades de organización en su interior, así como de sistemas dedicados a brindar buena información sin distracciones para los usuarios finales.

Una vez que se comenzaron a obtener resultados tecnológicos que respaldaran el proceso de integración en las instituciones, se utilizaron también las nuevas herramientas para solucionar estos problemas, para integrar no sólo a departamentos en las empresas, sino a sucursales y dependencias de una misma empresa separadas físicamente. La base de este funcionamiento es compartir información sin que ninguna de las instituciones pierda identidad o su posición en la sociedad. (Cruz, 2009)

#### <span id="page-22-0"></span>**1.3 Estado del arte.**

A nivel mundial y nacional existen diversos sistemas de gestión de información con disímiles propósitos, como son:

## **Sistema de Gestión de información IICA-infoagro.**

Sistema de Gestión de Información Técnica (IICA) mantiene este sitio Web como un instrumento de apoyo al bienestar de la agricultura de los países y a quienes accedan a él (los Usuarios). La información que aquí se presenta es para fines informativos únicamente. El IICA siente gran satisfacción en permitir que los Usuarios visiten el Sitio, y bajen y copien la información, documentos y materiales (denominados colectivamente Materiales) para su uso personal, sin fines comerciales, sin ningún derecho a revender, redistribuir o crear otros trabajos a partir de los mismos, con sujeción a las condiciones que se exponen a continuación y a las restricciones más específicas que puedan aplicarse a ciertos materiales incluidos en este Sitio. (IICA – Infoagro.Net, 2010)

#### **Sistemas de gestión para la toma de decisiones de la Universidad de Chile.**

La Vicerrectoría de Investigación y Desarrollo, personal de Recursos Humanos y de Biblioteca ya cuentan con el sistema de información institucional Business Objects, que simplifica el proceso de medición, apoya la toma de decisiones y favorece la transparencia.

La plataforma permite acceder fácilmente a reportes transversales, cifras, información estadística y gráficos de cada área. Los antecedentes pueden ser exportados a Excel o Adobe Acrobat Reader, organizados de acuerdo a los criterios del usuario y analizados a través de diferentes herramientas de gestión dispuestas en el sistema. El sistema es parte del proyecto Observatorio UChile, promovido por el Convenio de Desempeño, que busca mejorar el acceso y difusión de la información almacenada en los sistemas corporativos para una mejor gestión institucional. (Univercidad de Chile, 2010)

#### **Firefox.**

La utilización de Firefox puede convertirse en una herramienta para la gestión de la información, debido a sus múltiples complementos, lo que posibilita que sin salir de su entorno sea posible buscar, almacenar, organizar, recuperar y diseminar información, así como crear una biblioteca personal, citar artículos y realizar análisis de citas de autores, entre otras facilidades. Posibilita también reducir la curva de tiempo de aprendizaje de los programas necesarios ya que están integrados en un entorno común. Además Firefox, sus complementos y toda la información almacenada en él son portables y se pueden sincronizar entre diversas PC y unidades USB. En un futuro Firefox podrá instalarse en los celulares. Lo indagado adquiere una importancia relevante cuando se trata de un entorno de trabajo en red y en un ambiente Web 2.0, centrado en la colaboración y el intercambio de información entre personas e instituciones que integran redes sociales virtuales distribuidas. (Díaz, 2011)

#### **Sistema de gestión de la información MSF.**

El Sistema de gestión de la información MSF (SPS IMS) permite acceder a los documentos y registros pertinentes al Acuerdo sobre la Aplicación de Medidas Sanitarias y Fitosanitarias de la OMC (Acuerdo MSF). Gracias al SPS IMS, los usuarios pueden rastrear la información sobre las medidas sanitarias y fitosanitarias que los gobiernos miembros han notificado a la OMC, las preocupaciones comerciales específicas planteadas en el Comité MSF, los documentos distribuidos en la Organización en relación con las MSF, los servicios de información y organismos encargados de la notificación sobre MSF de los gobiernos miembros y los miembros de la OMC, el Codex, la CIPF y la OIE. (ZonaWeb, 2008)

#### **Sistema de Gestión de la Información Electrónica (EIMS).**

El EIMS es un sistema integral para la gestión de las actividades de publicación electrónica y para la clasificación de palabras clave y metadatos en las publicaciones sobre agricultura, páginas Web, imágenes y vídeos. El WAICENT comenzó a utilizar el EIMS en 1999 cuando se le encargó la ambiciosa tarea de pasar el gran cúmulo de conocimientos de la FAO al formato electrónico html. Actualmente, la mayor parte de los departamentos de la FAO, así como su red de oficinas en todo el mundo utilizan el sistema EIMS para organizar la vasta producción de información de la Organización. (26)

En Cuba también existen diversas herramientas destinadas a la gestión de la información como el Centro Nacional de Información de Ciencias Médicas-Infomed, como red tecnológica guía. Dicho centro desarrolla su área de trabajo e intercambio o intranet, bajo la concepción de los sistemas de gestión de contenidos. La intranet es el espacio donde las instituciones proyectan sus estrategias de trabajo, el intercambio entre sus trabajadores y el flujo informacional, concepción con la que se garantiza que todas las instituciones pertenecientes al Sistema Nacional de Información en Ciencias de la Salud se interconecten, compartan sus recursos de información y que el flujo de trabajo sea único para el sistema completo. (SPS-IMS, 2009)

#### **Servicio de Consultoría de Sistema de Gestión de Información.**

Este servicio está basado en la necesidad de un reposicionamiento de la información como base del conocimiento, que constituye el eje central del cambio hacia una nueva sociedad con empresas perfeccionadas. Este aborda las acciones y beneficios del diseño e implementación del Sistema de Gestión de Información, que permiten diagnosticar y organizar los recursos de información, determinar el valor y disminuir los costos de la información. Además de evaluar la efectividad actual de la gestión de información, se elaboran los mapas de flujos de información por subsistemas y en general, a la vez que permite diseñar, organizar y formalizar la Gestión Documental y el trabajo de la Unidad de Información, resultados que se perciben a través de la Intranet Corporativa de la organización. Propone un plan de medidas que permite a la empresa ascender a un estadío superior. (Angeles, 2011)

# **Sitio Web para la Gestión de Contenidos sobre Nanociencias y Nanotecnologías del Centro de Estudios Avanzados de Cuba.**

La nanotecnología, especialidad perteneciente a las ciencias aplicadas se dedica al control y manipulación de la materia a escala a nivel de átomos y moléculas, en un rango de entre uno y cien nanómetros. En el presente trabajo se explica la implementación del Sitio Web para la gestión de información del Centro de Estudios Avanzados de Cuba (CEAC). Se describen las fuentes y recursos de información que ofrece, así como enlaces y documentos en línea a textos completos vinculados con las nanociencias, nanotecnologías y temáticas afines. Además se hace referencia al procedimiento utilizado para la implementación de Joomla, potente gestor de contenidos Web (CMS).

Metodológicamente se concibió el trabajo partiendo de experiencias de otros sitios como son el Centro de Ingeniería Genética y Biotecnología y el Instituto de Información Científica y Tecnológica, que utilizan plataformas gestoras de contenidos como el Joomla y SharePoint. Se tuvo en cuenta el protocolo OAI, como referencia para la transmisión de metadatos en Internet. OAIPMH (Open Archives Initiative – Protocol for Metadata Harvesting). Como dato conclusivo se logró implementar una plataforma segura y de fácil accesibilidad, permitiendo a la comunidad científica contar con un recurso actualizado, viable y con una gran operatividad en las temáticas de las Nanociencias y Nanotecnologías. (Domínguez, 2010)

**Sistema de Gestión de la Nueva Universidad (SIGENU) – Sistema para el soporte a la toma de decisiones en la esfera docente del Ministerio de Educación Superior de Cuba.**

Sistema compuesto por varios módulos que gestionan la información de un estudiante desde que se matricula hasta que se gradúa o causa baja definitiva.

Soporta el almacenamiento de información agregada y nominalizada de cualquier estudiante que pertenezca a una Institución de Educación Superior de Cuba, aunque no utilice como sistema de gestión académica el proyecto SIGENU. (Ortega, 2010)

#### **Sistema de gestión de información radiológica (Alas RIS).**

Solución diseñada para ofrecer al personal médico que labora en los departamentos de Diagnóstico por Imágenes una gama de herramientas de propósito general, para la visualización, procesamiento y posterior edición de los informes que son emitidos. Cuenta con varios puntos de visualización de imágenes que reproducen el papel de los equipos médicos con que cuente la institución. Las imágenes pueden ser vistas en salones de informes, salas de discusión de casos, consultas, entre otras. Actualmente está instalado en el Centro de Salud Integral Doctor Salvador Allende de Chuao, Caracas, y en diez hospitales de Ciudad de La Habana. (Ortega, 2010)

#### **Aplicaciones informáticas para la gestión de la salud.**

Conjunto de soluciones dirigidas a la informatización del Sistema Nacional de Salud (SNS), enfocadas a la gestión de la información en los tres niveles de atención médica y de otros procesos. Incluye la información general para la toma de decisiones operativas y estratégicas, así como la clínico-epidemiológica, garantizando la calidad, oportunidad y consistencia de la misma y permitiendo su flujo entre los diferentes niveles de atención y dirección. (Ortega, 2010)

Analizando y observando las características y funcionalidades de estos sistemas se puede llegar a la conclusión de que los mismos no cumplen con los requisitos del sistema de gestión de información que se desea implementar en esta investigación, pues ninguna de las herramientas antes expuestas brinda las funcionalidades necesarias para gestionar la información que se genera específicamente en la dirección de agricultura de Artemisa, debido a las particularidades que tiene esta dirección.

## <span id="page-27-0"></span>**1.4 Herramientas y lenguajes asociadas al desarrollo del sistema.**

En este epígrafe se mencionan las herramientas y lenguajes utilizados para desarrollar el Servidor para el Módulo de la Dirección de.

# <span id="page-27-1"></span>**1.4.1 Lenguajes de programación.**

## **Java 7.0**

Este lenguaje será utilizado para implementar las funcionalidades por el lado del servidor. Java es un lenguaje orientado a objetos, eso implica que su concepción es muy próxima a la forma de pensar humana. También posee otras características muy importantes:

- $\checkmark$  Es un lenguaje que es compilado, generando ficheros de clases compilados, pero estas clases compiladas, son en realidad interpretadas por la máquina virtual de Java, siendo la máquina virtual de java la que mantiene el control sobre las clases que se estén ejecutando.
- Es un lenguaje multiplataforma: El mismo código Java que funciona en un sistema operativo, funcionará en cualquier otro sistema operativo que tenga instalada la máquina virtual Java.
- Es un lenguaje seguro: La máquina virtual, al ejecutar el código Java, realiza comprobaciones de seguridad, además, el propio lenguaje carece de características inseguras, como por ejemplo los punteros.
- $\checkmark$  Gracias al API de Java podemos ampliar el lenguaje para que sea capaz de, por ejemplo, comunicarse con equipos mediante red, acceder a bases de

datos, crear páginas HTML dinámicas, o crear aplicaciones visuales al estilo Windows. (Salazar, 2009)

# <span id="page-28-0"></span>**1.4.2 Marcos de trabajos que soportarán el desarrollo «Framework de desarrollo.**

#### **Jwebsocket 1.0**

Este framework será utilizado para facilitar el desarrollo y funcionamiento de la aplicación, contando con una gran variedad de funcionalidades tanto para la conectividad como para las propias funcionalidades y sistemas de seguridad por el lado del servidor. (Santamaria, 2012)

<span id="page-28-1"></span>1.4.3 Entorno de desarrollo integrado (IDE).

#### **NetBeans 7.0.1**

Para facilitar el trabajo con el lenguaje de programación Java se utilizará NetBeans 7.0.1 debido a que es un entorno de desarrollo integrado libre, hecho principalmente para el lenguaje de programación Java. Es un proyecto de código abierto de gran éxito con una gran base de usuarios y una comunidad en constante crecimiento en todo el mundo. Sun MicroSystems fundó el proyecto de código abierto en junio de 2000 y continúa siendo el patrocinador principal de los proyectos.

La Plataforma NetBeans es una base modular y extensible usada como una estructura de integración para crear aplicaciones de escritorio grandes. Empresas independientes asociadas, especializadas en desarrollo de software, proporcionan extensiones adicionales que se integran fácilmente en la plataforma y que pueden también utilizarse para desarrollar sus propias herramientas y soluciones. NetBeans permite crear aplicaciones Web con PHP 5, un potente debugger integrado y además viene con soporte para Symfony, un gran framework MVC escrito en php. Al tener también soporte para AJAX, cada vez más desarrolladores de aplicaciones LAMP o WAMP están utilizando NetBeans como IDE. (pctumundo, 2011)

#### <span id="page-29-0"></span>**1.4.5 Protocolos de comunicación.**

Los protocolos son como reglas de comunicación que permiten el flujo de información entre computadoras distintas que manejan lenguajes distintos.

#### **Websocket.**

Este protocolo se utilizará para la conexión entre el cliente y el servidor. WebSocket es una tecnología que proporciona un canal de comunicación bidireccional y fulldúplex sobre un único socket TCP. Está diseñada para ser implementada en navegadores y servidores web, pero puede utilizarse por cualquier aplicación cliente/servidor. La API de WebSocket está siendo normalizada por el W3C, y el protocolo WebSocket, a su vez, está siendo normalizado por el IETF. Como las conexiones TCP ordinarias sobre puertos diferentes al 80 son habitualmente bloqueadas por los administradores de redes, el uso de esta tecnología proporcionaría una solución a este tipo de limitaciones proveyendo una funcionalidad similar a la apertura de varias conexiones en distintos puertos, pero multiplexando diferentes servicios WebSocket sobre un único puerto TCP (a costa de una pequeña sobrecarga del protocolo). (Vega, 2009)

## **TCP.**

Este protocolo se utilizara para la conexión entre el servidor y las bases de datos. TCP (Protocolo de Control de Transmisión) es uno de los principales protocolos de la capa de transporte del modelo TCP/IP. En el nivel de aplicación, posibilita la administración de datos que vienen del nivel más bajo del modelo, o van hacia él, (es decir, el protocolo IP). Cuando se proporcionan los datos al protocolo IP, los agrupa en datagramas IP, fijando el campo del protocolo en 6 (para que sepa con anticipación que el protocolo es TCP). TCP es un protocolo orientado a conexión, es decir, que permite que dos máquinas que están comunicadas controlen el estado de de la la transmisión. Las principales características del protocolo TCP son las siguientes:

 $\checkmark$  TCP permite colocar los datagramas nuevamente en orden cuando vienen del protocolo IP.

- $\checkmark$  TCP permite el monitoreo del flujo de los datos y así evita la saturación de la red.
- $\checkmark$  TCP permite que los datos se formen en segmentos de longitud variada para "entregarlos" al protocolo IP.
- $\checkmark$  TCP permite multiplexar los datos, es decir, que la información que viene de diferentes fuentes (por ejemplo, aplicaciones) en la misma línea pueda circular simultáneamente.
- $\checkmark$  Por último, TCP permite comenzar y finalizar la comunicación amablemente. (Jeff, 2008)

# <span id="page-30-0"></span>**1.4.6 Ingeniería del Software asistida por computadoras «CASE».**

# **Visual Paradigm 6.4**

<span id="page-30-1"></span>Es una herramienta CASE de diseño que utiliza UML como lenguaje de modelado. Muy útil para los desarrolladores de software. El Lenguaje Unificado de Modelado (UML), por sus siglas en inglés, Unified Modeling Language) es el lenguaje de modelado de sistemas de software más conocido y utilizado en la actualidad; está respaldado por el OMG (Object Management Group). Es un lenguaje gráfico para visualizar, especificar, construir y documentar un sistema de software. UML ofrece un estándar para describir un "plano" del sistema (modelo), incluyendo aspectos conceptuales tales como procesos de negocios y funciones del sistema, y aspectos concretos como expresiones de lenguajes de programación, esquemas de bases de datos y componentes de software reutilizables. (Visual Paradigm , 2010)

## **1.4.7 Otras herramientas.**

# **Geany 3.4**

Geany es un editor de texto ligero basado en Scintilla con características básicas de entorno de desarrollo integrado (IDE). El uso de esta herramienta facilita el desarrollo del sistema en cuestión, pues autocompleta, permite el soporte multidocumento de proyectos y tiene un emulador de terminal incrustado. (Guedez, 2011)

# **Gimp 5.1**

(GNU Image Manipulation Program) es un programa de edición de imágenes digitales en forma de mapa de bits, tanto dibujos como fotografías. Es un programa libre y gratuito. Es el programa de manipulación de gráficos disponible en más sistemas operativos (Unix, GNU/Linux, FreeBSD, Solaris, Microsoft Windows y Mac OS X, entre otros).

La interfaz de GIMP está disponible en varios idiomas, entre ellos: español, alemán, inglés, catalán, gallego, euskera, francés, italiano, ruso, sueco, noruego, coreano y neerlandés. (GIMP, 2009)

# <span id="page-31-0"></span>**1.4.8 Metodología de desarrollo del software.**

Las metodologías de desarrollo de software son un conjunto de procedimientos, técnicas, herramientas y documentos auxiliares que ayudan a los desarrolladores de software en sus esfuerzos por implementar herramientas informáticas. Estas metodologías van indicando paso a paso todas las actividades a realizar para lograr el producto informático deseado, indicando qué personas deben participar en el desarrollo de las actividades y qué papel deben tener. Además detallan la información que se debe producir como resultado de una actividad y la información necesaria para comenzarla.

#### **Metodologías ágiles.**

Las metodologías ágiles son adaptativas más que predictivas. Las metodologías tradicionales potencian la planificación detallada de prácticamente todo el desarrollo web a largo plazo. Pero cuando se produce un cambio, toda esta planificación puede venirse abajo. Sin embargo, las metodologías ágiles proponen procesos que se adaptan y progresan con el cambio, llegando incluso hasta el punto de cambiar ellos mismos. Están orientadas al personal más que orientadas al proceso. (Guervos, 2009)

#### **Metodología (SXP).**

SXP es una metodología de desarrollo de software compuesta por las metodologías SCRUM y XP que ofrece una estrategia tecnológica, a partir de la introducción de procedimientos ágiles que permitan actualizar los procesos de software para el mejoramiento de la actividad productiva, fomentando el desarrollo de la creatividad, aumentando el nivel de preocupación y responsabilidad de los miembros del equipo y ayudando al líder del proyecto a tener un mejor control del mismo. SCRUM es una forma de gestionar un equipo para que trabaje eficientemente y tenga siempre medidos los progresos. XP más bien es una metodología encaminada para el desarrollo; consiste en una programación rápida o extrema, cuya particularidad es tener como parte del equipo al usuario final, pues es uno de los requisitos para llegar el éxito del proyecto. (Martínez, 2011)

Para el desarrollo de esta herramienta informática se utilizará la metodología SXP, debido a que está especialmente indicada para proyectos de pequeños equipos de trabajo, rápido cambio de requisitos o requisitos imprecisos, muy cambiantes, donde existe un alto riesgo técnico y se orienta a una entrega rápida de resultados y una alta flexibilidad. Además, ayuda a que todos los miembros del equipo de desarrollo trabajen juntos, en la misma dirección, con un objetivo claro, permitiendo seguir de forma clara el avance de las tareas a realizar, de forma que los jefes pueden ver día a día cómo progresa el trabajo.

# <span id="page-33-0"></span>**1.10 Conclusiones del capítulo**

Los conceptos, definiciones y herramientas informáticas abordadas en este documento, están estrechamente relacionados con el objeto de estudio de la investigación, contribuyendo así a una mejor comprensión del mismo.

En este capítulo se logra una correcta selección de las metodologías y soluciones informáticas para resolver el problema que se plantea. Se recogieron además las tendencias y características de algunos sistemas para la gestión de la información, así como los lenguajes de programación más convenientes para ser utilizados en esta investigación.

De esta forma se cumplió con el objetivo principal del capítulo que es mostrar al lector de manera general los aspectos teóricos a tener en cuenta para la realización de la presente investigación.

#### <span id="page-34-0"></span>**Capítulo 2: Características, análisis y diseño del sistema.**

Para lograr el correcto funcionamiento de un sistema de gestión de información es necesario conocer cada de una de las características que debe poseer, así como las funcionalidades y requisitos con los que debe cumplir. Con este fin, en este capítulo se describen las características de la propuesta de solución, se define la lista de reserva del producto, se hace un plan de releases del producto, se realiza el diseño de metáforas y de componentes, se especifican los Requisitos Funcionales, No Funcionales y se elaboran las historias de usuarios y las tareas de ingeniería asociadas a las mismas.

#### <span id="page-34-1"></span>**2.1 Propuesta de solución.**

Como propuesta para dar solución a la problemática planteada se tiene El Servidor del Módulo de la Dirección de Agricultura. Este servidor contribuye notablemente a mejorar los problemas referentes a accesibilidad, disponibilidad y centralización de la información. Es el encargado del procesamiento de los datos que se reciben en esta dirección. El Servidor del Módulo de Agricultura lleva a cabo tareas tan importantes para la economía de la provincia como son la creación de los reportes diarios que se envían al Ministerio de Agricultura. Está compuesto por 18 servicios, que son los encargados de dar cumplimiento a todas las funcionalidades del sistema, 18 plug-ins los cuales tienen la tarea de enviar y recibir los datos que solicite o envíe la aplicación cliente y 72 eventos, donde se declaran las variables que serán utilizadas por los servicios posteriormente.

# <span id="page-35-0"></span>**2.2 Principales funcionalidades del Servidor del Módulo de la Dirección de Agricultura del Consejo de la Administración Provincial de Artemisa.**

- **1. Insertar información:** Consiste en introducir los datos referentes a un modelo. Para ello el usuario debe seleccionar el modelo en el cual desea introducir los datos y una vez seleccionado el modelo le aparecerá una vista donde debe primeramente poner la fecha del actual y posteriormente llenar el modelo con los datos diarios.
- 2. **Modificar información:** Consiste en modificar los datos de un modelo determinado. Dicho modelo debe estar en la base de datos para poder realizar esta operación, la cual se ejecuta utilizando la opción Buscar: Se buscará el modelo deseado por la fecha y el nombre y una vez encontrado se presiona la opción Modificar y se pasa a la vista de Modificar Modelo, donde el usuario puede transformar los datos que considere estén erróneos.
- **3. Buscar información:** Consiste en buscar la información referente a un modelo. Para ello se introduce la fecha y el nombre del modelo. Esta funcionalidad se utiliza generalmente para buscar un modelo que se desee modificar.
- 4. **Generar reporte:** Consiste en crear reporte con la información referente a uno o varios modelos. Para realizar esta operación los modelos deben estar llenos con anterioridad. Esta operación genera un reporte que posee no solo los datos introducidos por el usuario, sino que posee además una serie de funcionalidades internas que generan datos calculables basados en la información introducida anteriormente.

## <span id="page-36-0"></span>**2.3 Modelo de Dominio.**

Para documentar los conceptos dominantes y el vocabulario del sistema, SXP utiliza el modelo del dominio. Este modelo identifica las relaciones entre todas las entidades importantes dentro del sistema, sus métodos y cualidades importantes.

A continuación se presenta el modelo de dominio para el servidor que se propone:

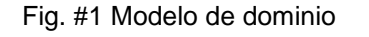

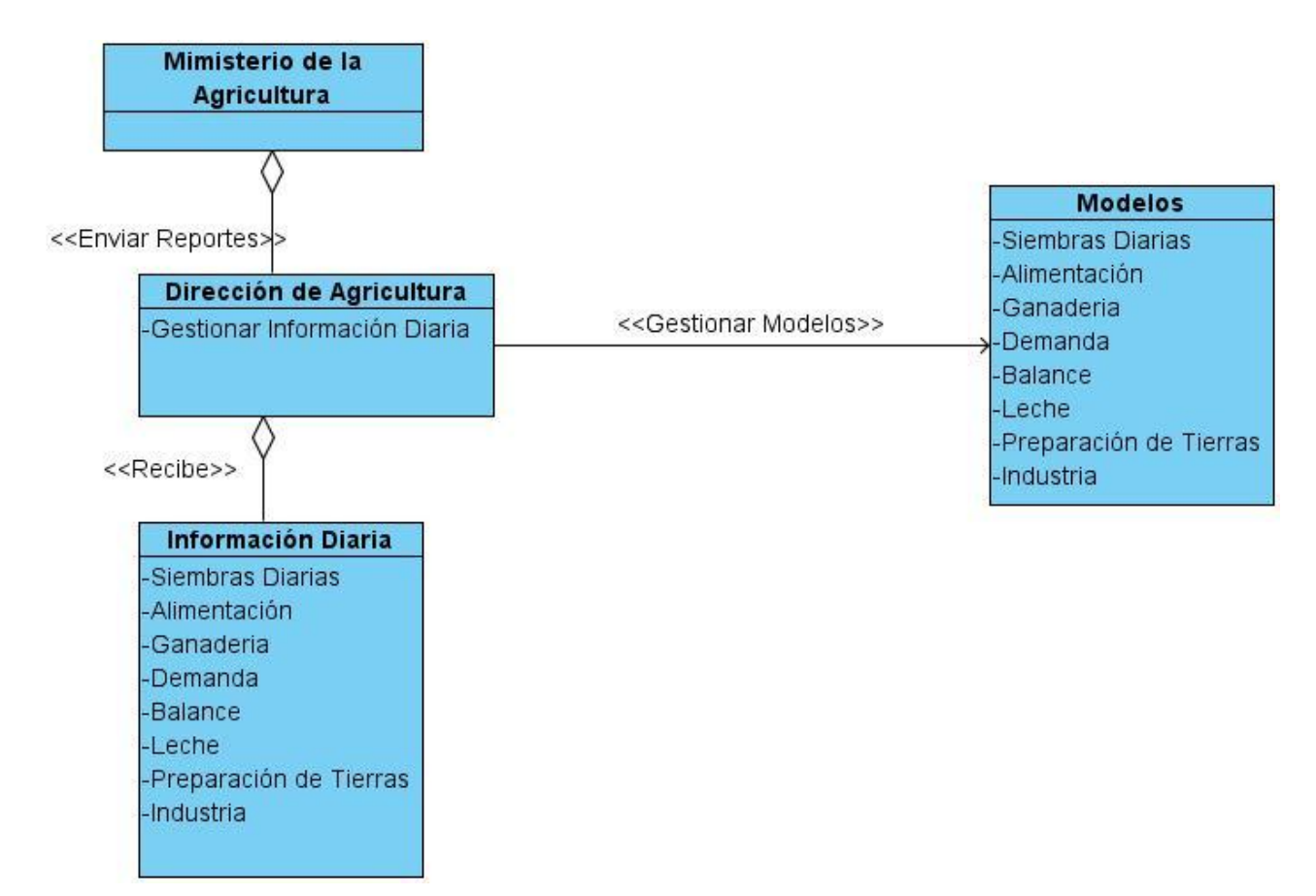

La figura #1 perteneciente al Modelo de domino está compuesta por 4 clases, una primera que es la referente a la información diaria, en esta información diaria se encuentran datos como la producción de leche de la provincia, la preparación de tierras para la campaña de papa o la producción de carne de res de los mataderos provinciales. Esta información es recibida por la Dirección de Agricultura la cual la gestiona mediante los modelos de los partes diarios. Estos modelos llevan el

mismo nombre que la información que reciben, como se muestra en la figura #1. Luego de procesar la información, la Dirección de Agricultura envía reportes al Ministerio de Agricultura.

# <span id="page-37-0"></span>**2.4 Lista de Reserva del Producto (LRP).**

Una de las actividades más importantes de la metodología SXP es la Lista de Reserva del producto (LRP). Esta actividad recoge en una lista priorizada con todo el trabajo a desarrollar en el proyecto. La (LRP) puede crecer e incluso modificarse a medida que se obtienen más conocimientos acerca del producto y del cliente. Una restricción que presenta la (LRP) es que sólo pueden hacerse cambios entre iteraciones.

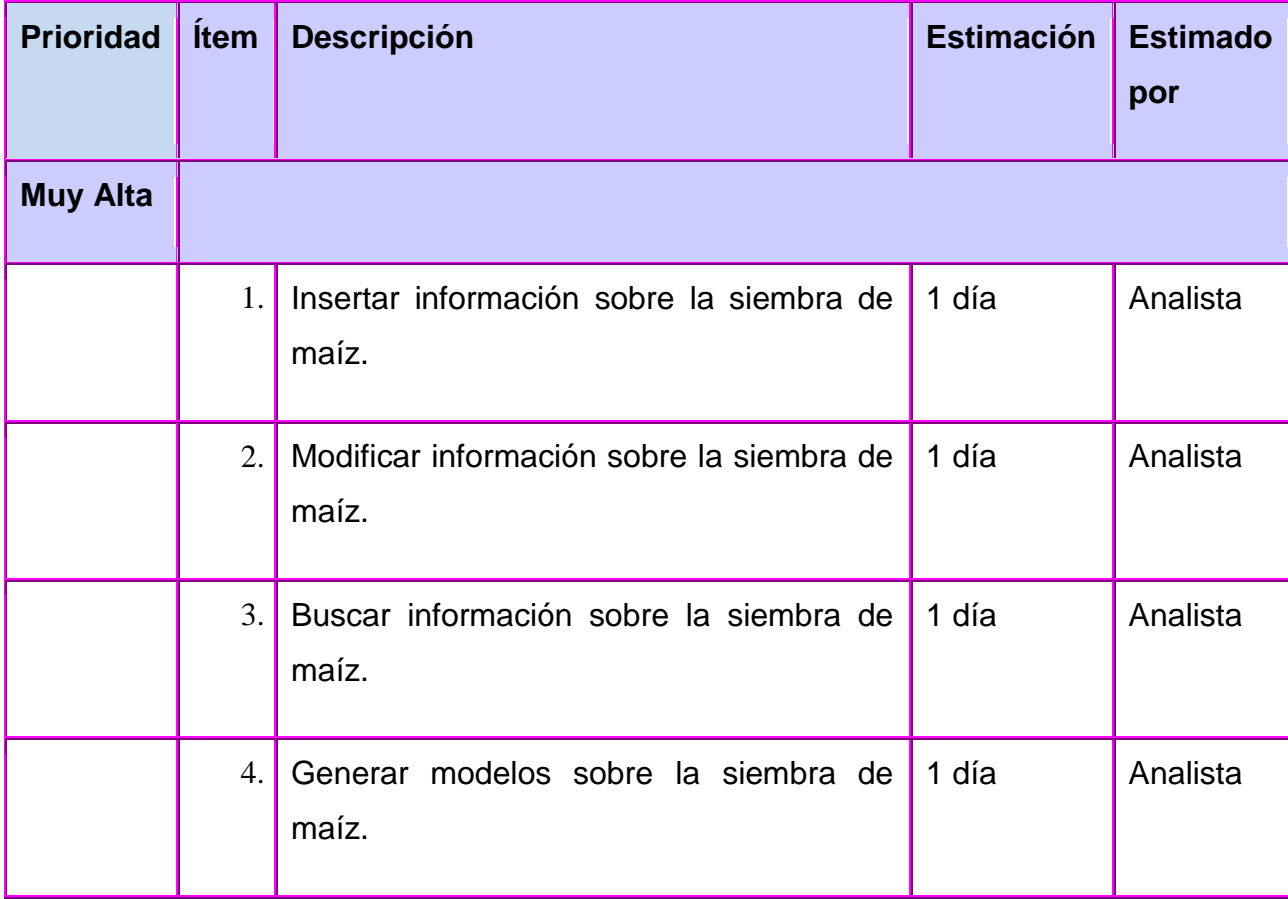

Tabla #1 Lista de reserva del producto

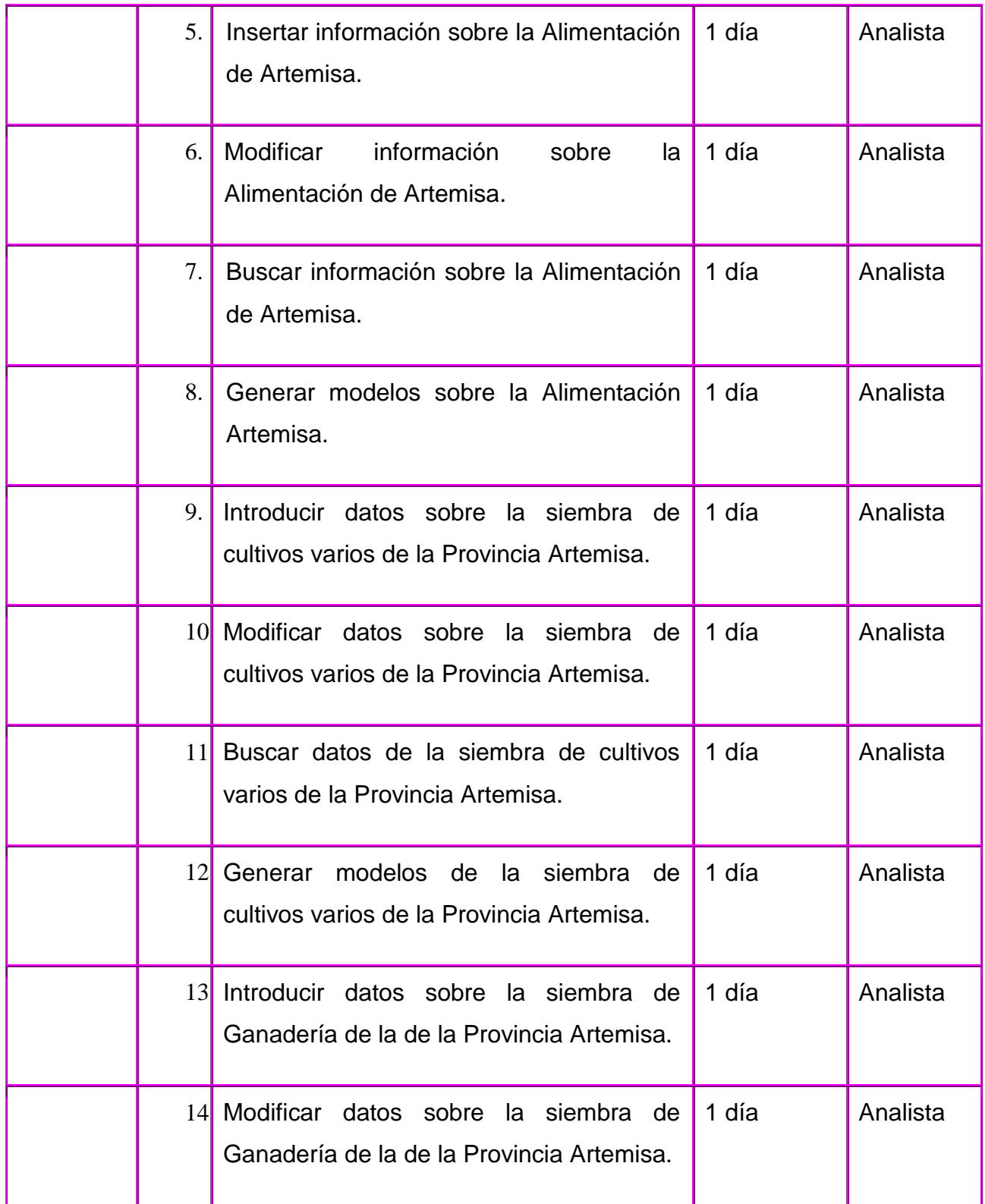

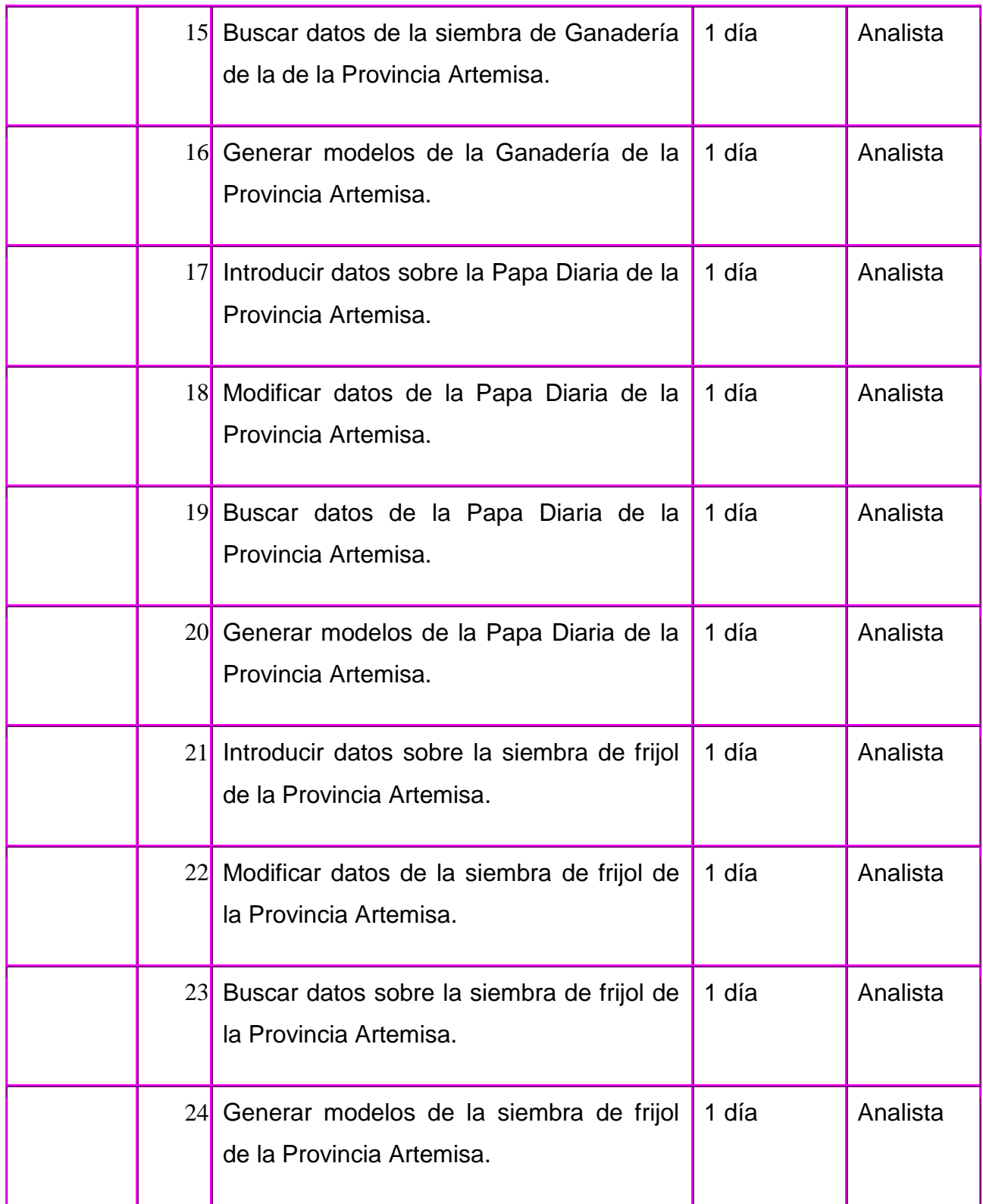

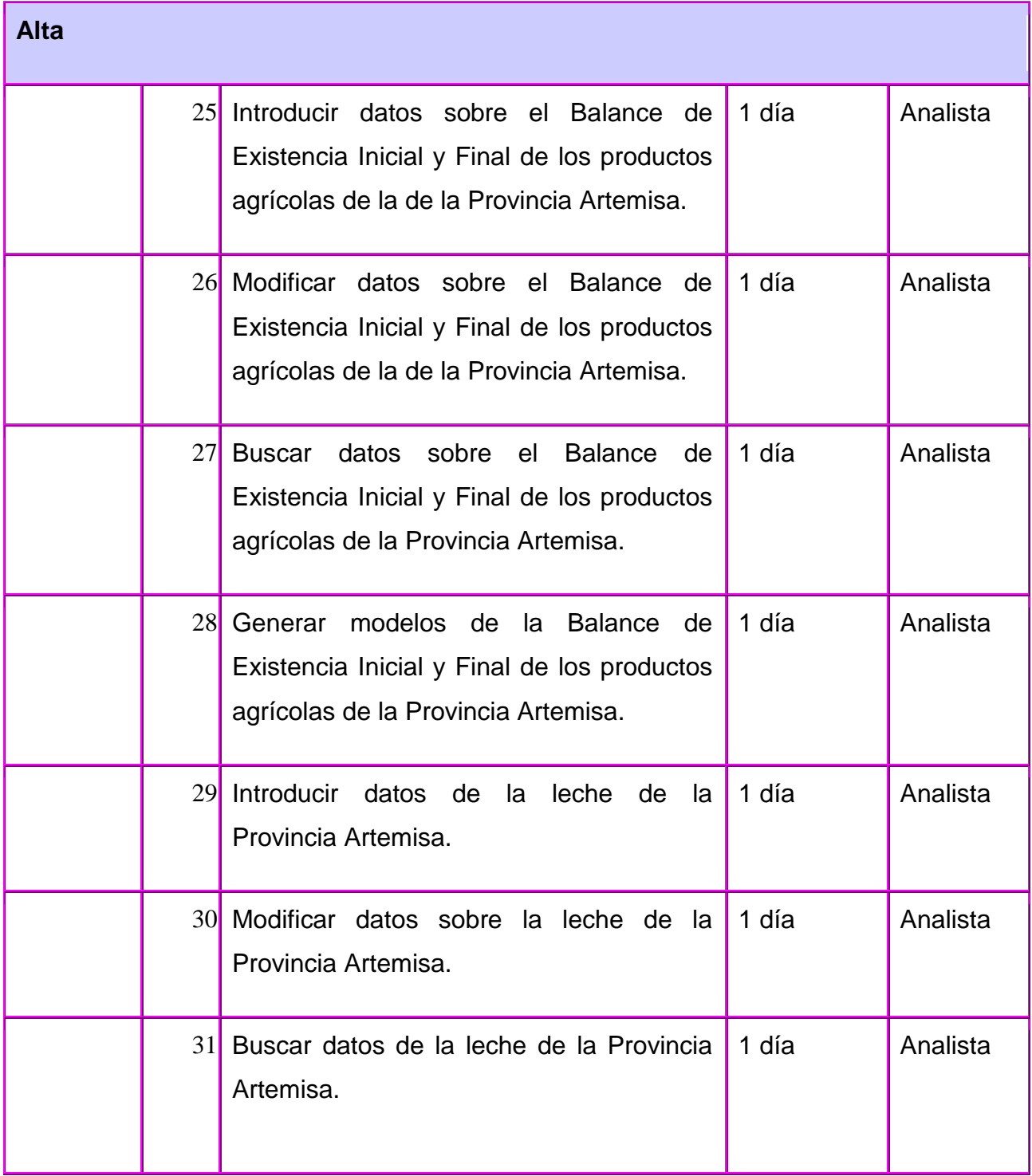

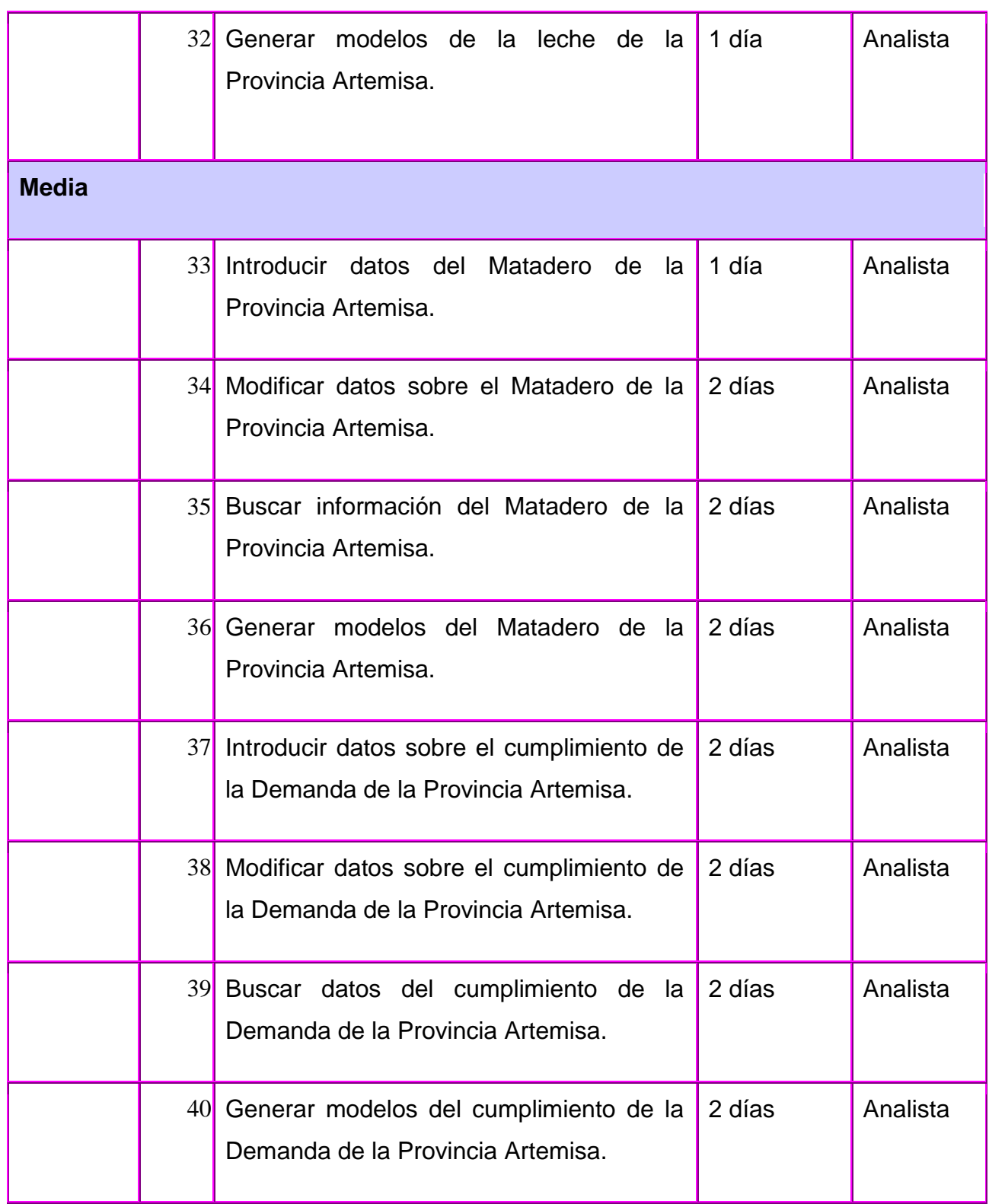

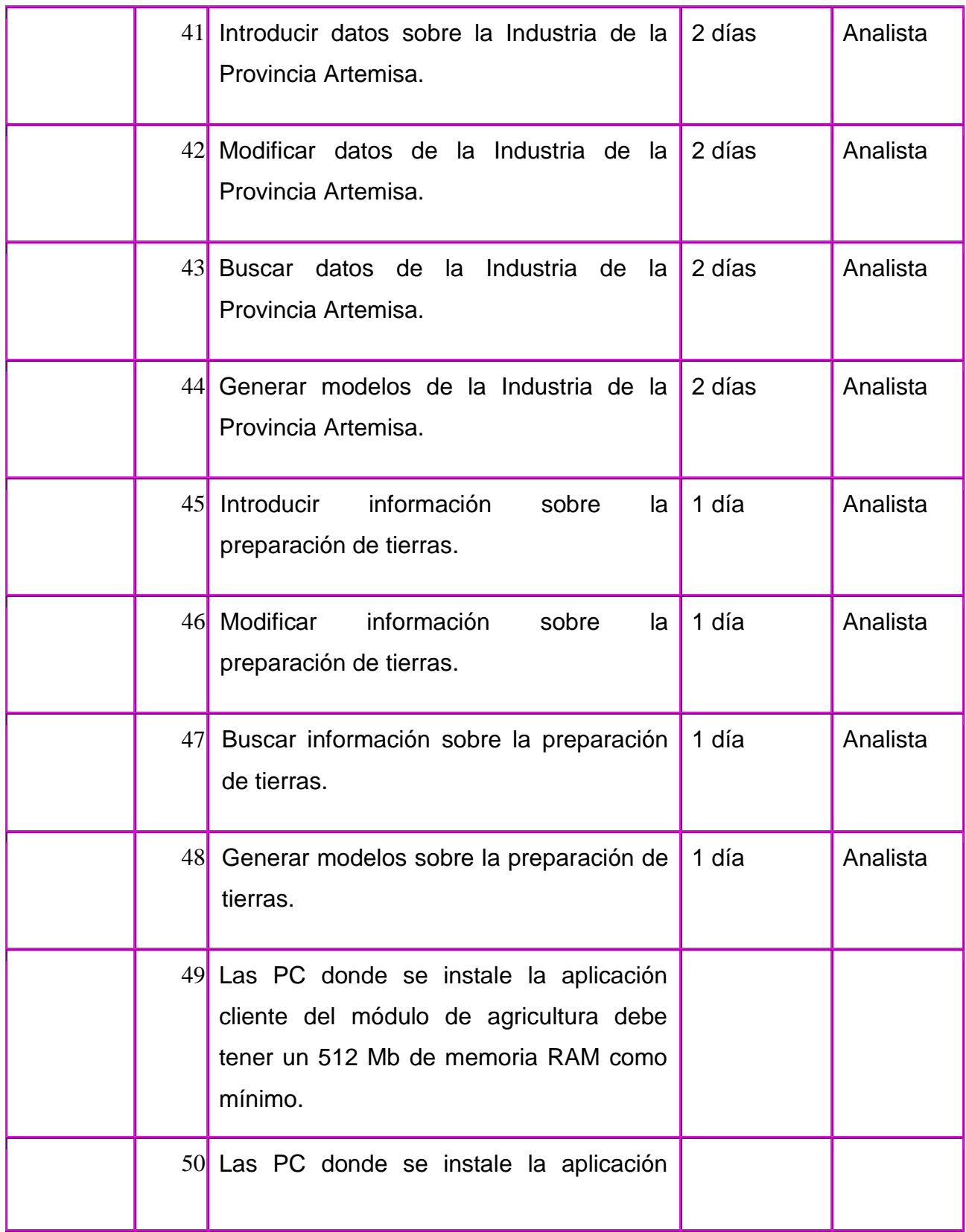

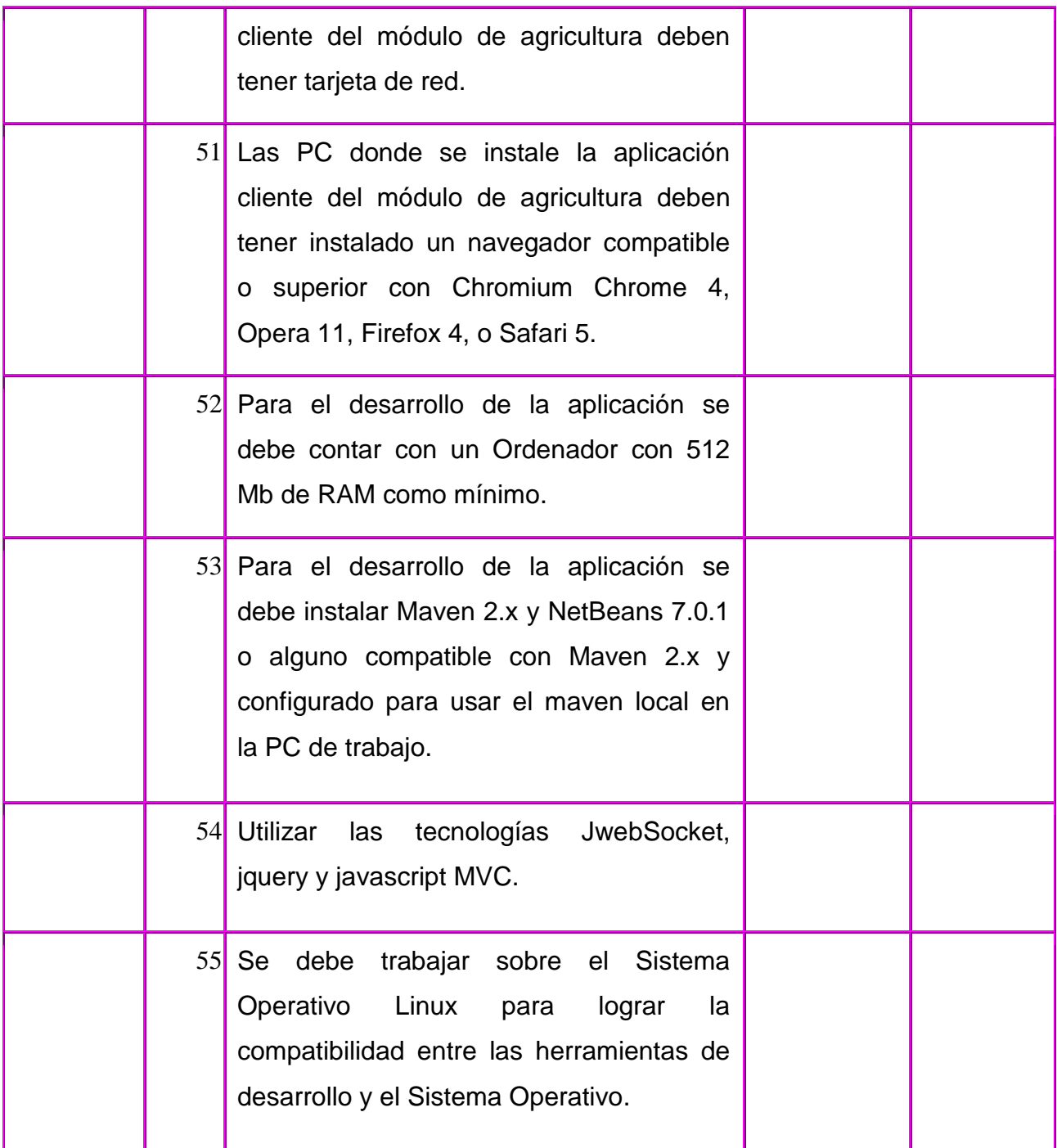

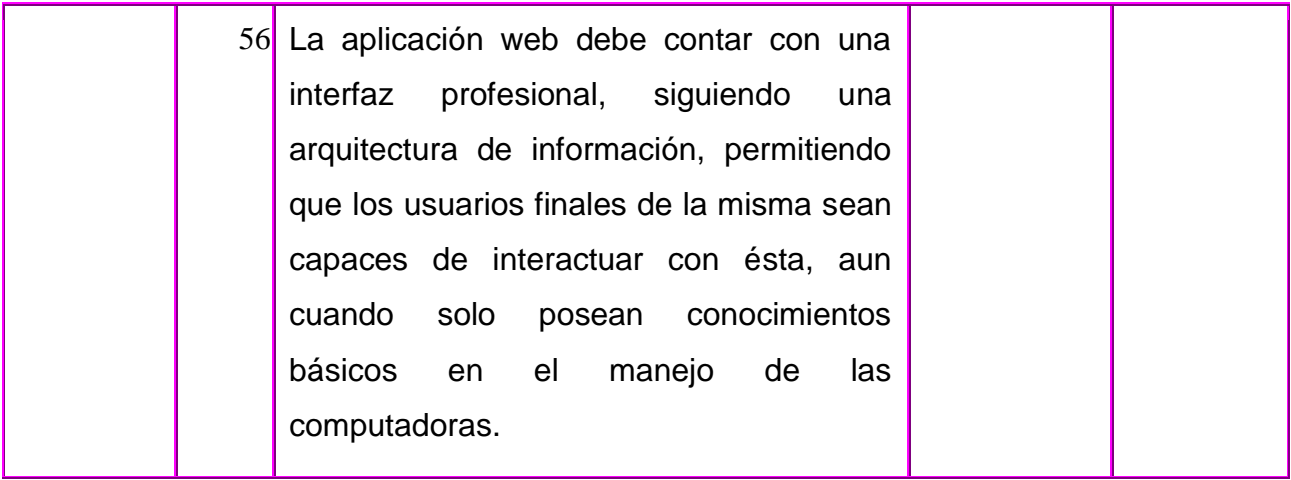

La lista de reserva del producto está compuesta por 48 requisitos funcionales y 8 requisitos no funcionales para hacer un total de 56 requisitos. Se estableció además un nivel de prioridad para cada requisito quedando distribuido de la siguiente manera, 24 con prioridad muy alta, 8 con prioridad alta y 24 con prioridad media.

## <span id="page-44-0"></span>**2.5 Historias de usuario (HU) y tareas de ingeniería (TI).**

Las historias de usuario describen las tareas y funcionalidades que el sistema debe hacer. Estas tareas van a ser la guía para la posterior implementación y cumplimiento de las (HU).

Para este servidor se describieron 16 historias de usuarios y 48 tareas de ingeniería, de las cuales se seleccionaron las más importantes para mostrar en este epígrafe.

Tabla #2 Historia de Usuario Gestionar la información de la Alimentación de Artemisa.

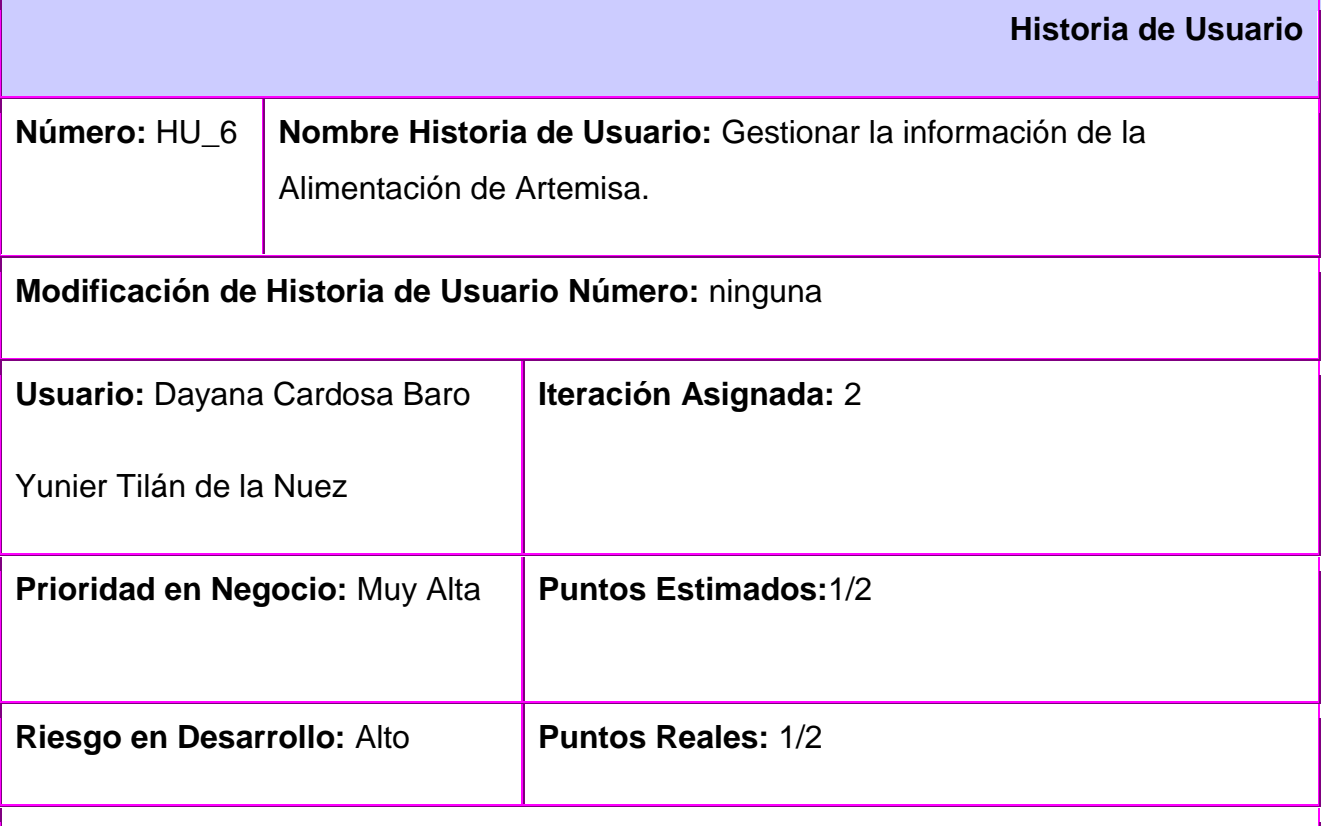

**Descripción:** La presente historia de usuario tiene como objetivo insertar, modificar, buscar toda la información referente a la Alimentación de Artemisa de animales porcino o ganadero.

**Observaciones:** Para poder modificar esta información se debe insertar la misma. La búsqueda de esta información implica listar los resultados.

**Prototipo de Interfaz:**

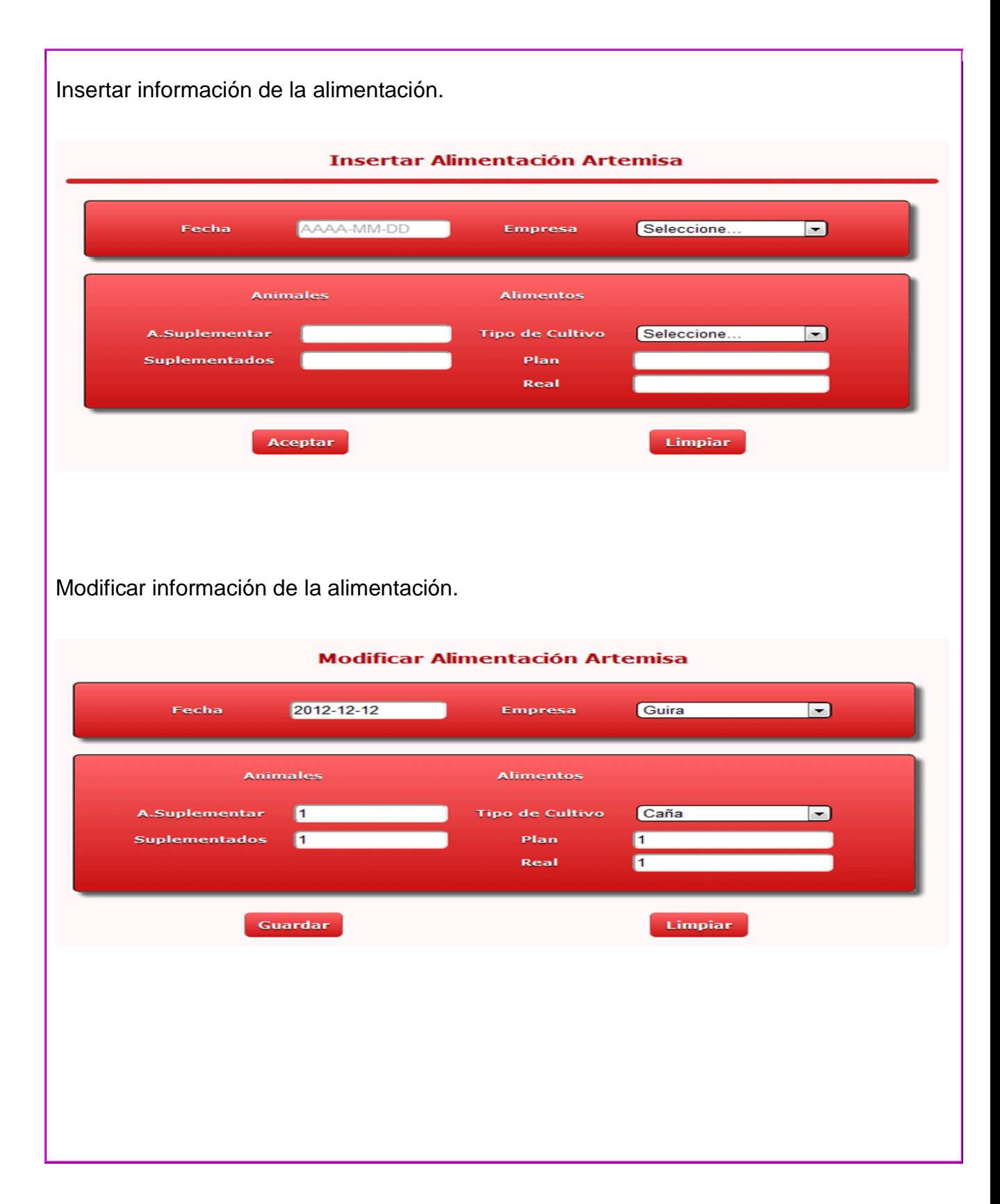

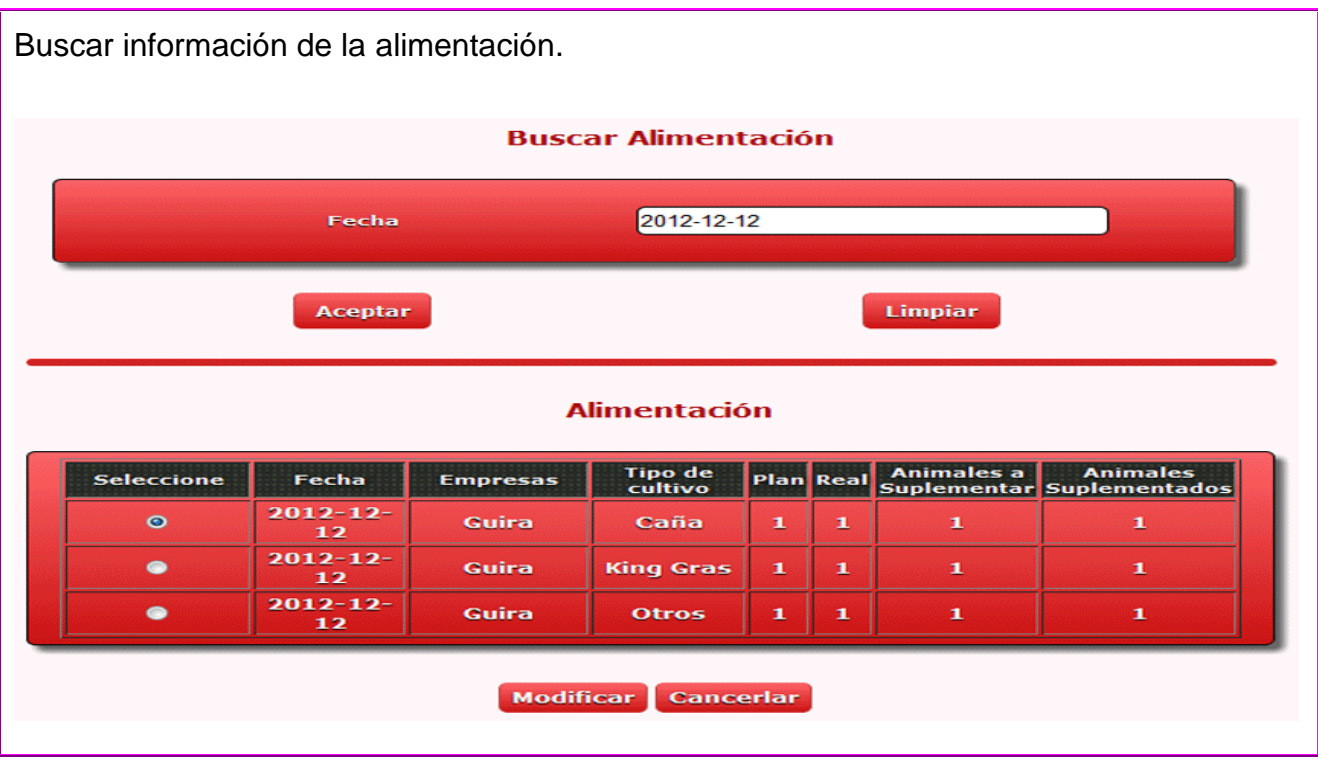

Tabla #3 Tarea de ingeniería Implementar la funcionalidad Insertar Información referente a la alimentación de Artemisa.

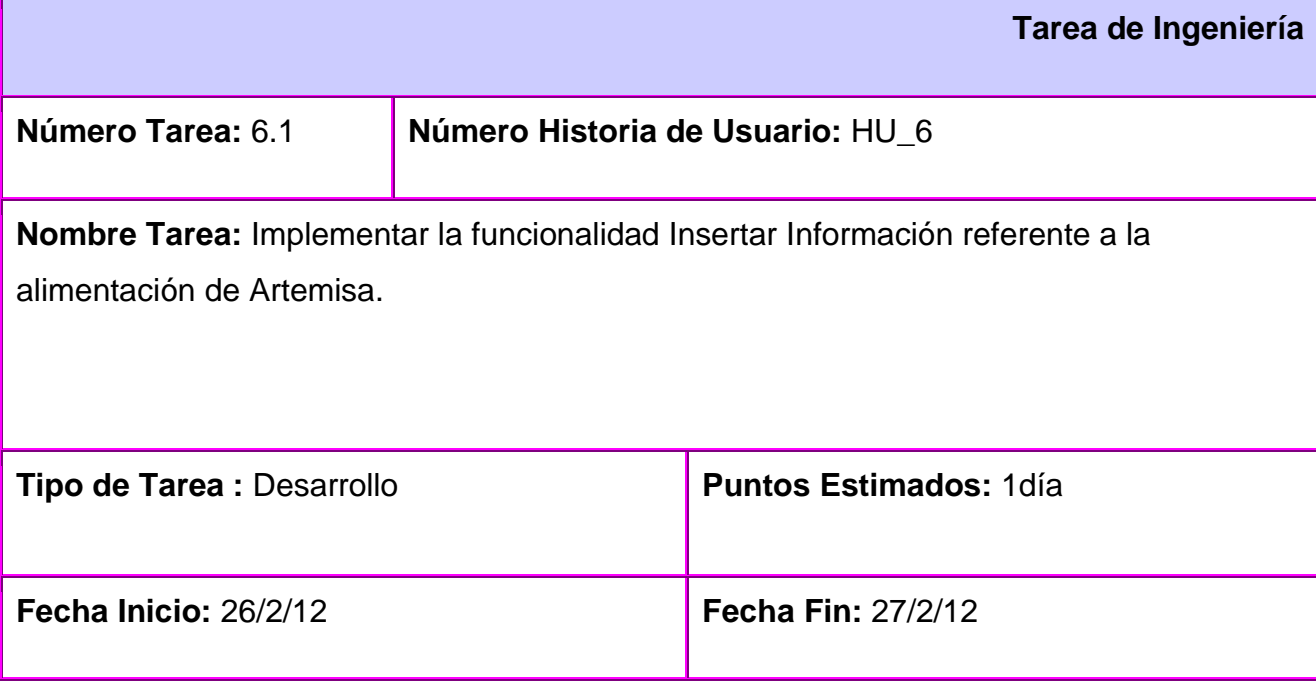

**Programador Responsable:** Yunier Tilán de la Nuez, Dayana Cardosa Baró

**Descripción:** Se insertan los datos referentes a la alimentación de la provincia Artemisa.

Tabla #4. Tarea de ingeniería Implementar la funcionalidad modificar Información referente a la alimentación de Artemisa.

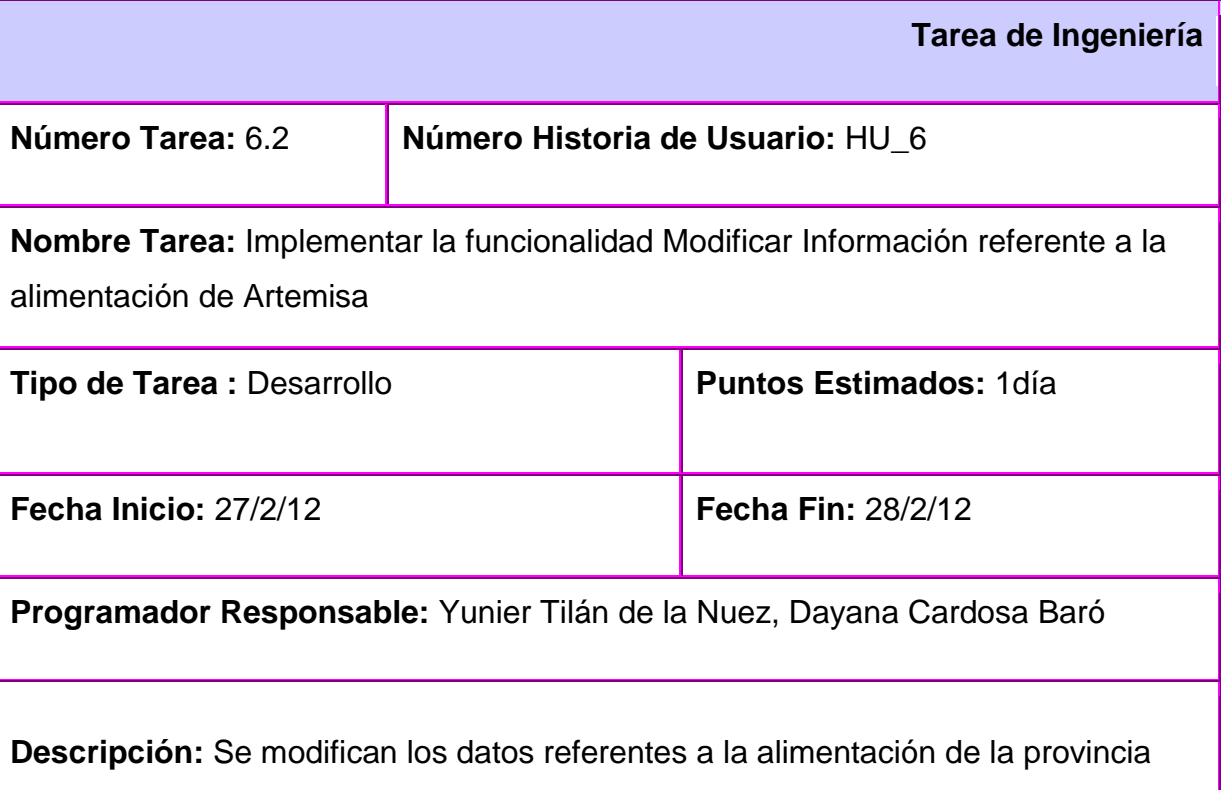

Artemisa. Para poder modificar esta información se debe insertar al sistema la misma. La búsqueda de esta información implica listar los resultados obtenidos. Tabla #5. Tarea de ingeniería Implementar la funcionalidad buscar Información referente a la alimentación de Artemisa.

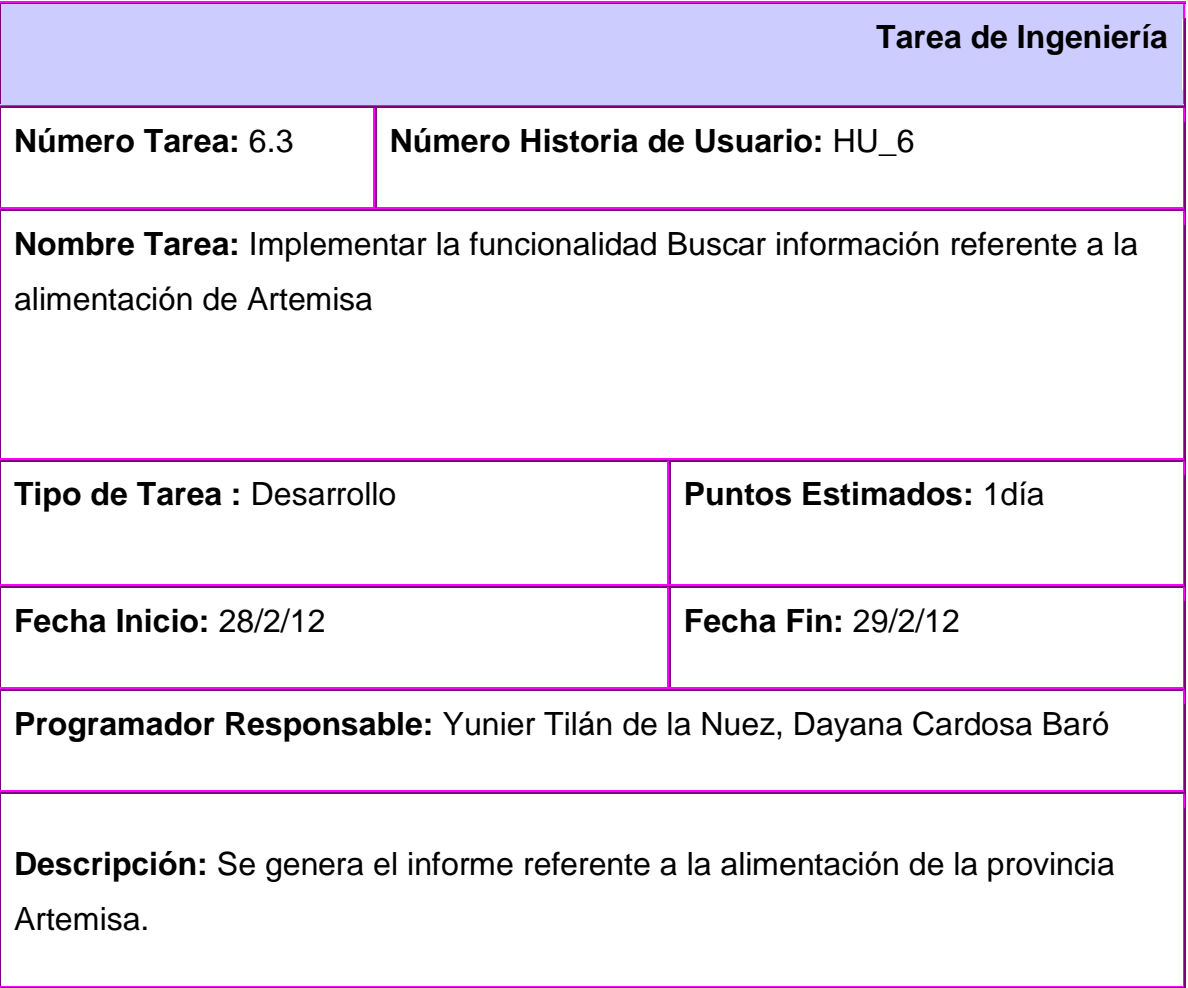

Tabla #6 Historia de Usuario Generar reporte de la Alimentación de Artemisa.

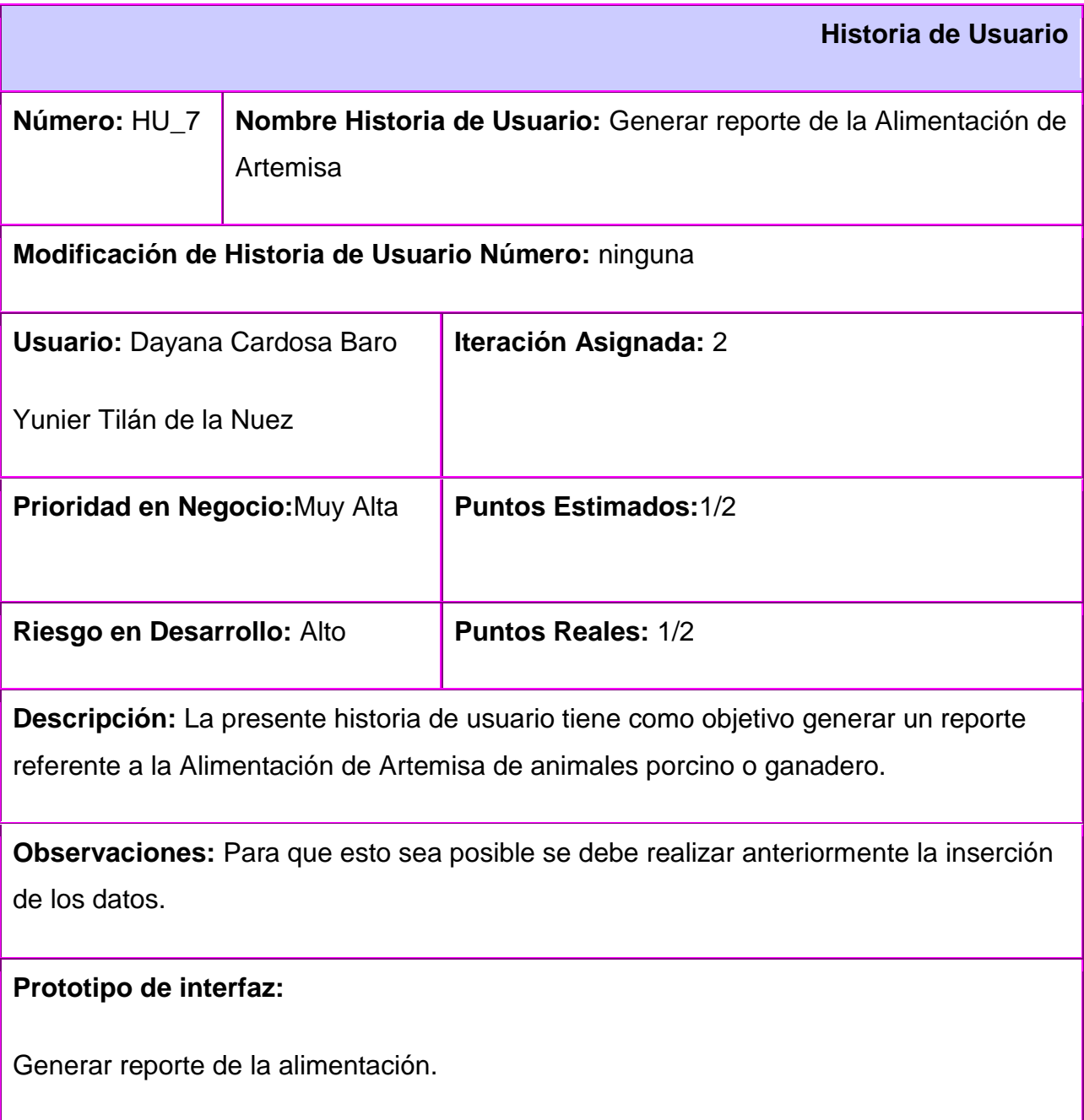

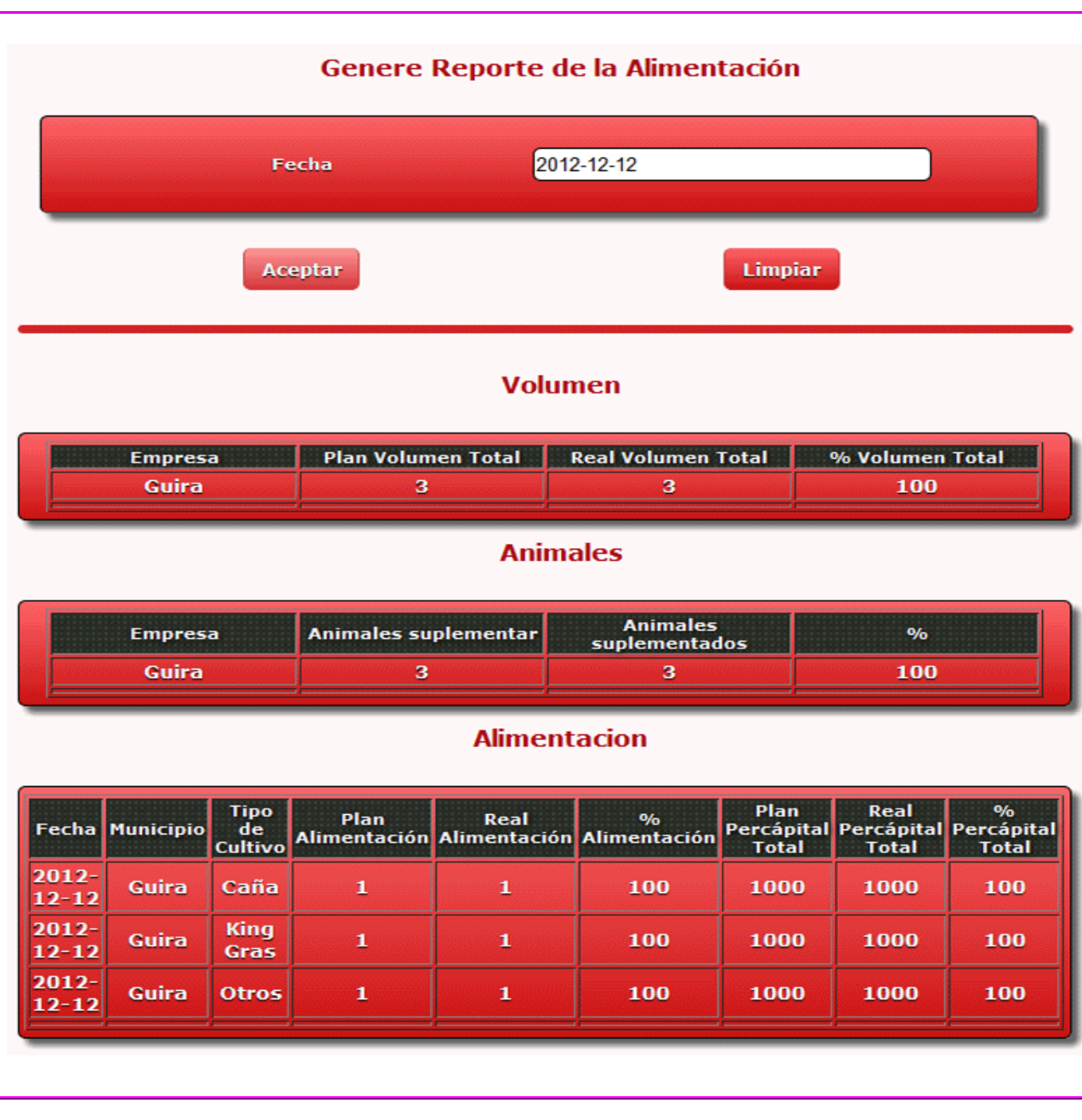

Tabal #7 Tarea de ingeniería Implementar la funcionalidad Generar reporte, referente a de alimentación de Artemisa.

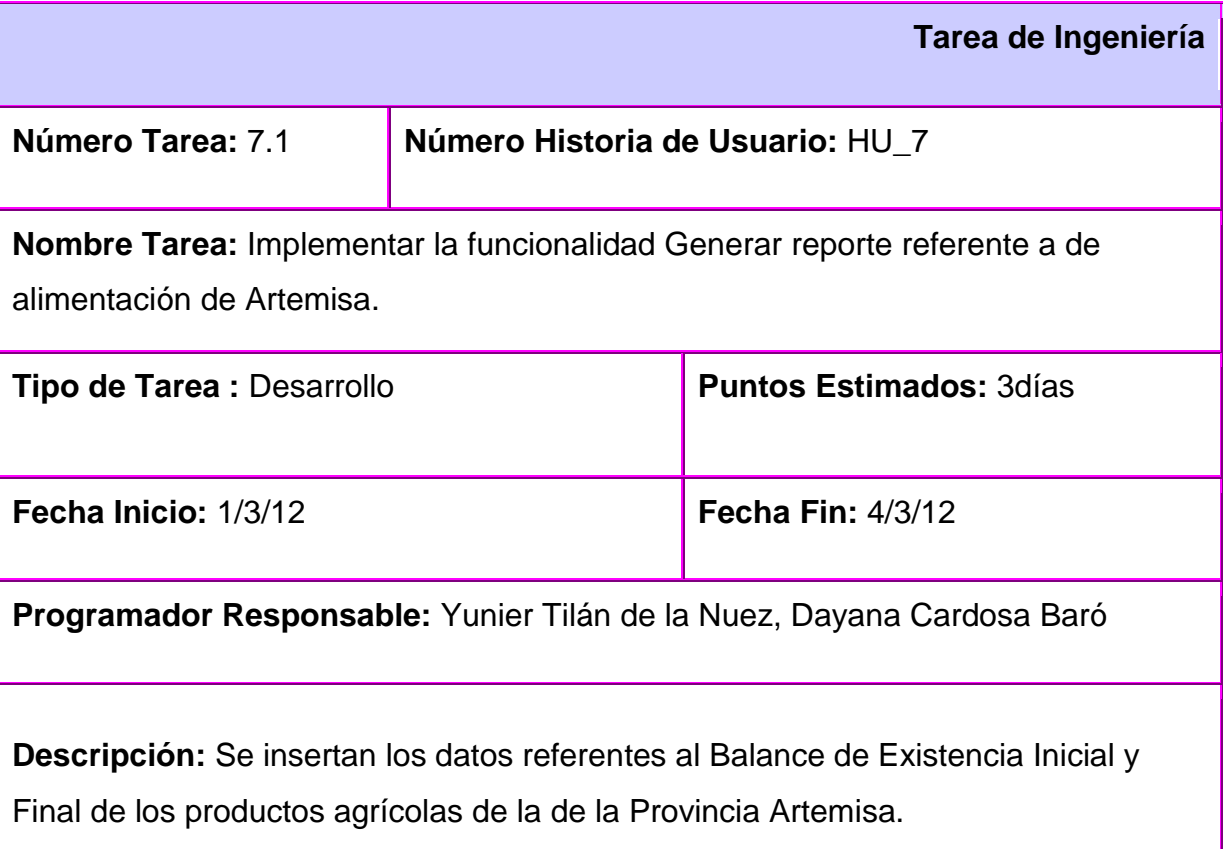

# <span id="page-52-0"></span>**2.6 Plan de Releases.**

En este paso se define el plan de releases e iteraciones para realizar las entregas intermedias y la entrega final. Tiene como entrada la relación de Historias de Usuario definidas previamente. Para colocar una historia en cada iteración se tiene en cuenta la prioridad que definió el cliente para dicha historia.

Tabla #8 Plan de Releases.

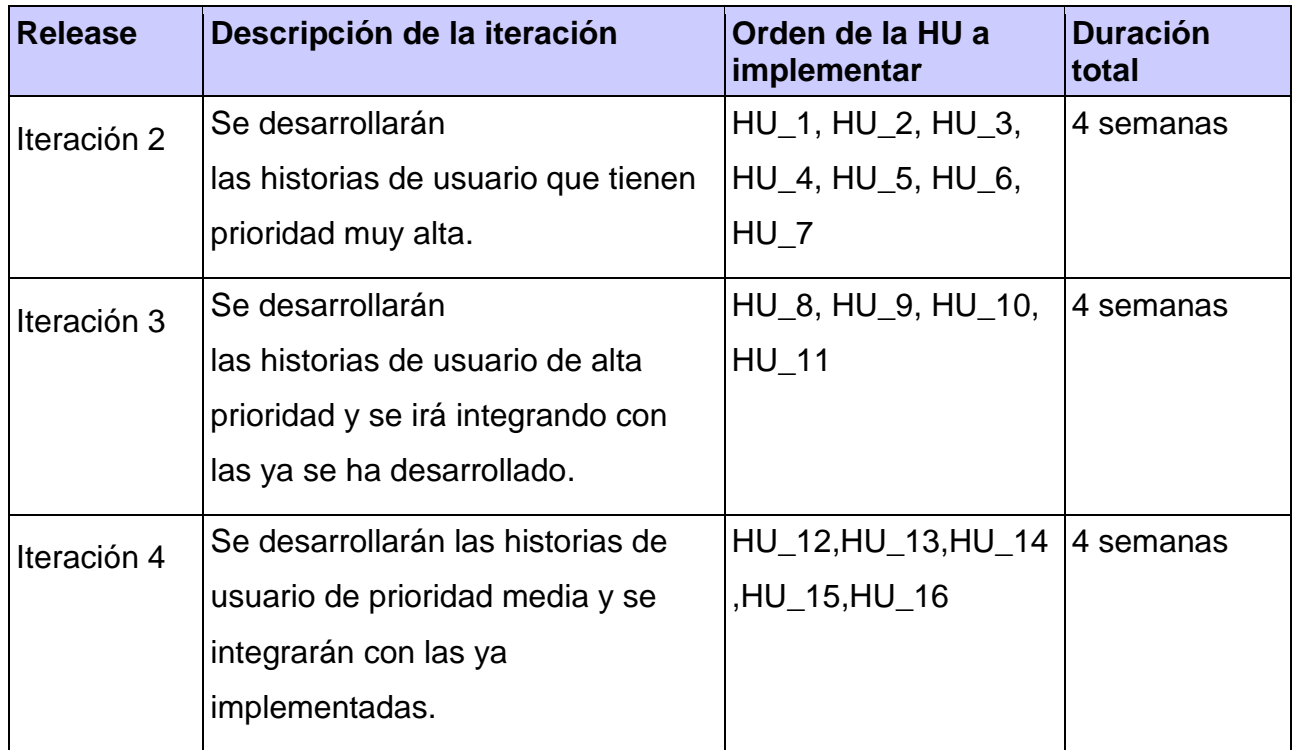

En este plan de releases se recogen las Historias de Usuario por orden de prioridad en 3 iteraciones cada una con una duración de 4 semanas, para completar un total de 80 días para el desarrollo de todas las (HU).

## **2.7 Diseño con metáforas.**

Las metáforas conforman el vocabulario para realizar la descripción del problema, conformando el diseño de solución para determinados momentos del proyecto, generando el Modelo de Diseño que está integrado por un Diagrama de Paquetes. El diagrama muestra los elementos físicos del sistema, así como las relaciones existentes entre ellos.

A continuación se representa el diagrama de paquetes para el sistema que se propone.

Fig. #2 Diseño con Metáforas.

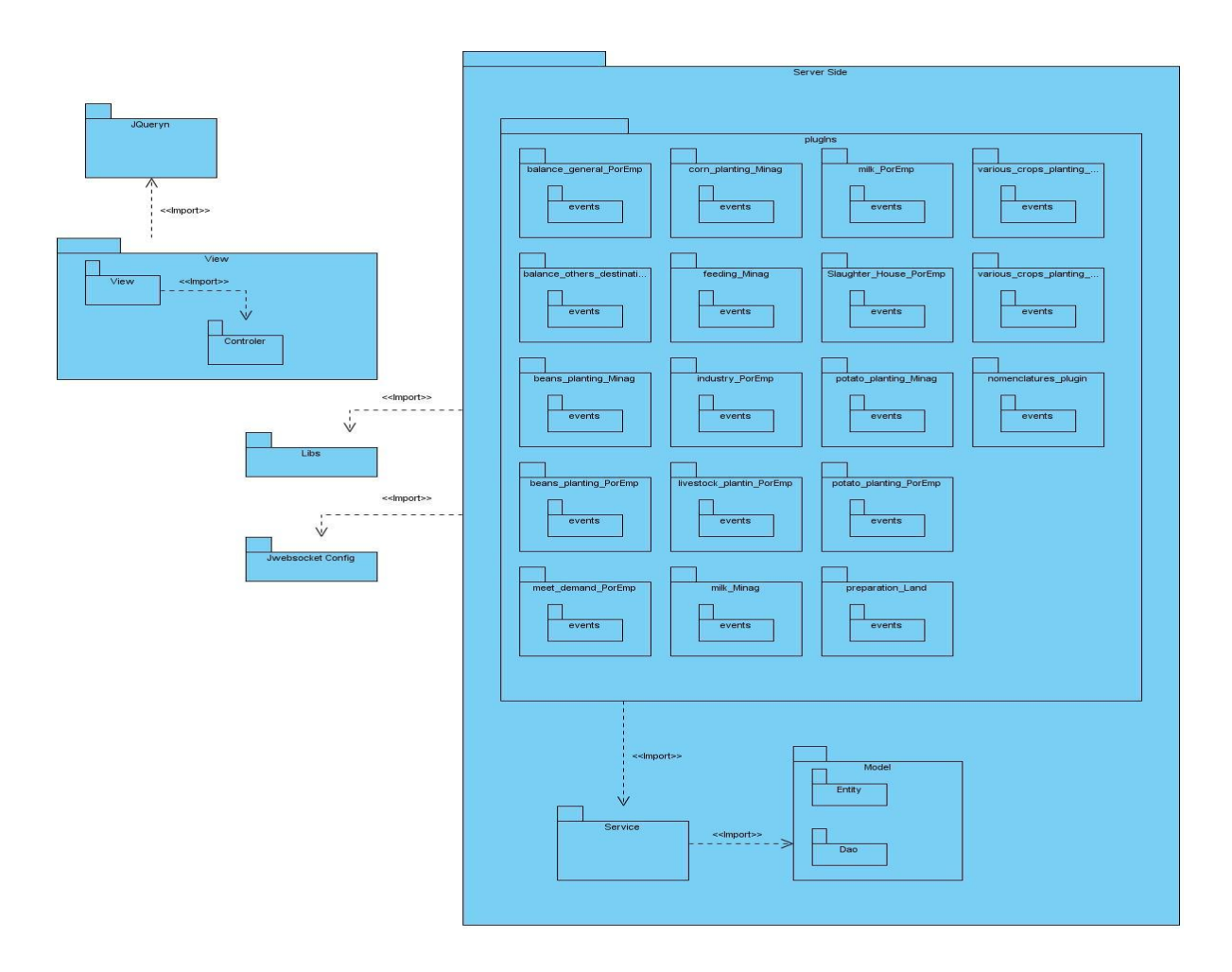

# **Descripción:**

El paquete Server Side contiene los componentes que darán cumplimiento a los requisitos funcionales del sistema. En este paquete se encuentran los plugins, eventos y servicios que presentará el Servidor del Módulo de Agricultura. Este paquete cuenta con un total de 18 plugins 78 eventos y 18 servicios. Además contiene la capa de Model que integra todas las clases y funcionalidades relacionadas con el negocio.

#### <span id="page-55-0"></span>**2.8 Diagrama de componentes.**

El diagrama de componentes representa cómo el sistema de gestión de información es dividido en componentes y muestra las dependencias entre los mismos. Los componentes representan todos los tipos de elementos de software que entran en la fabricación de aplicaciones informáticas. Pueden ser simples archivos, paquetes, bibliotecas cargadas dinámicamente, entre otros.

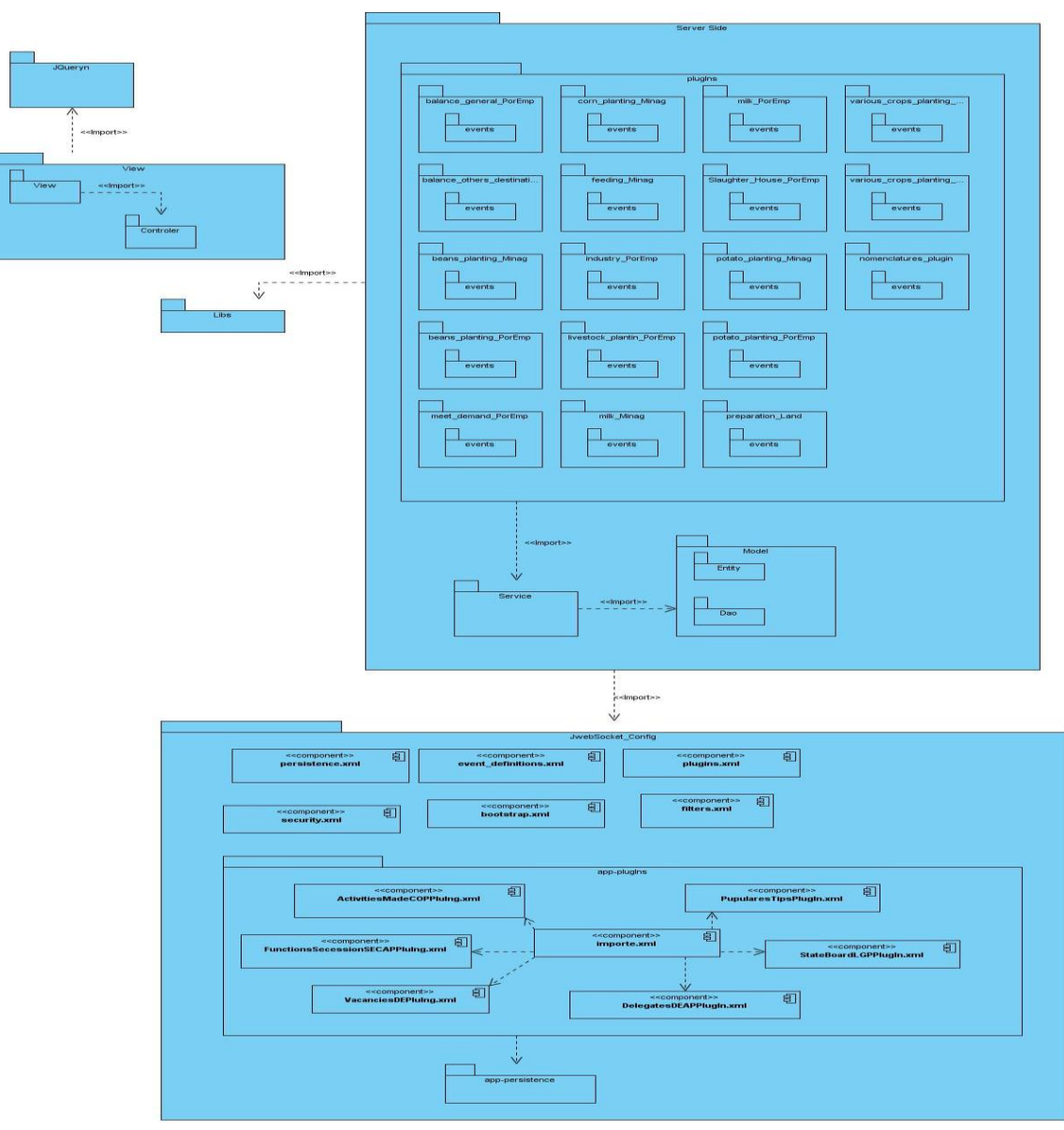

Fig. #3 Diagrama de Componentes.

### <span id="page-56-0"></span>**2.9 Conclusiones del capítulo.**

Al concluir este capítulo quedaron establecidos y aprobados los requisitos funcionales que deberá cumplir el sistema de gestión de información de la dirección de agricultura, a la vez que se definió el modelo conceptual que identifica los conceptos más significativos del dominio del problema. Se obtiene el módulo de la dirección de agricultura como propuesta de solución para la gestión de la información en la dirección de agricultura de Artemisa. La implementación de este módulo se culminó satisfactoriamente a partir del diseño concebido anteriormente. Este servidor solo requiere de las pruebas unitarias para validar su correcto funcionamiento.

#### <span id="page-57-0"></span>**Capítulo 3: Adquisición y validación de los resultados del sistema.**

#### <span id="page-57-1"></span>**3.1 Pruebas Unitarias**

Estas pruebas hacen uso intensivo de técnicas de prueba de caja blanca. En ellas se prueba la interfaz del módulo. Con ellas se verifica que la información llega y sale de manera correcta y que los datos se conservan íntegros durante la ejecución. Además se establecen caminos de control para asegurar que se ejecutan al menos una vez; luego se prueban todos los caminos de manejo de errores. Estas pruebas se realizan en la etapa de implementación para corregir los errores que luego entorpecerían el proceso de integración con la aplicación cliente.

```
Fig. #4 Pruebas UnitariasSigob - NetBeans IDE 7.0.1
File Edit View Navigate Source Refactor Run Debug Profile Team Tools Window Help
 Start Page & 3 Corn_Service_Test.java &
 4243
 44
         @Test
 45
 46
        public void TestInsertCornService(){
  47
        System.out.println("Insert Corn");
 48
        addCorn_Minag add_Corn = new addCorn_Minag();
 49
        Corn Service Test instance = new Corn Service Test();
 50
        Boolean expResult = true;51Boolean result = instance. Insert_Corn(add_Corn);
 52assertEquals(expResult, result);
 53System.out.println("result");
 54
 55
      \rightarrow56
 57
        @Test
 58
 59
        public void TestModifyCornService(){
  60
        System.out.println("Modify_Corn");
       ModifyCorn_Minag ModyfyCorn = new ModifyCorn_Minag();
 61
 62
        Corn_Service_Test_instance = new Corn_Service_Test();
  63
        Boolean expResult = true;
       Boolean result = instance.Modyfy_Corn(ModyfyCorn);
 64
 65
        assertEquals(expResult, result);
  66
        System.out.println("result");
 67
 68
      \, \,69
 70
```
# **Resultados de las pruebas**:

Fig. #5 Primer resultado.

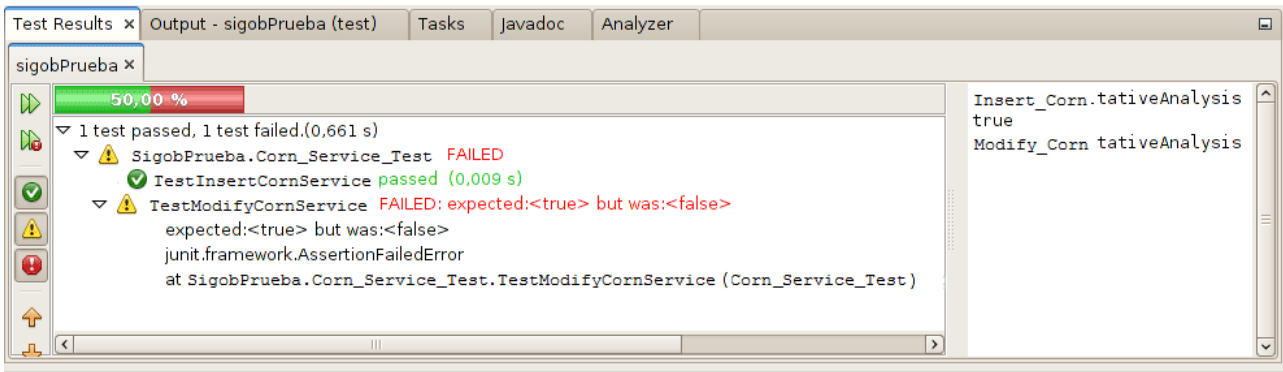

#### Fig. #6 Segundo resultado.

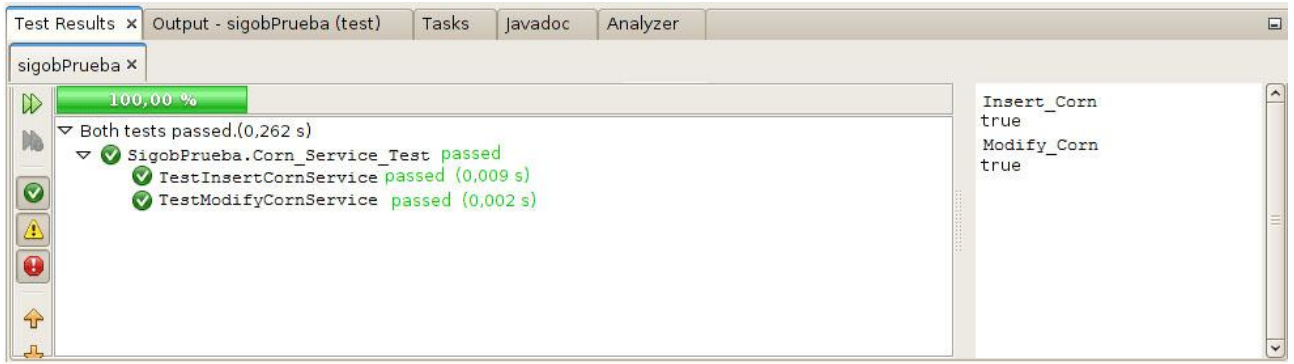

Para esta investigación se planificaron 6 faces de pruebas 2 por cada iteración una al principio y otra al final de la misma. Estas pruebas se realizaron en su totalidad para un 100% de resultados satisfactorios.

# <span id="page-59-0"></span>**3.2 Resultados obtenidos.**

Como resultado de este trabajo queda disponible en su versión 1.0 el "Servidor del Módulo de la Dirección de Agricultura". El mismo cumple con todas las funcionalidades necesarias para junto a una aplicación cliente conformar una herramienta para el procesamiento de la información de la dirección de agricultura de la provincia Artemisa.

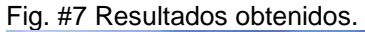

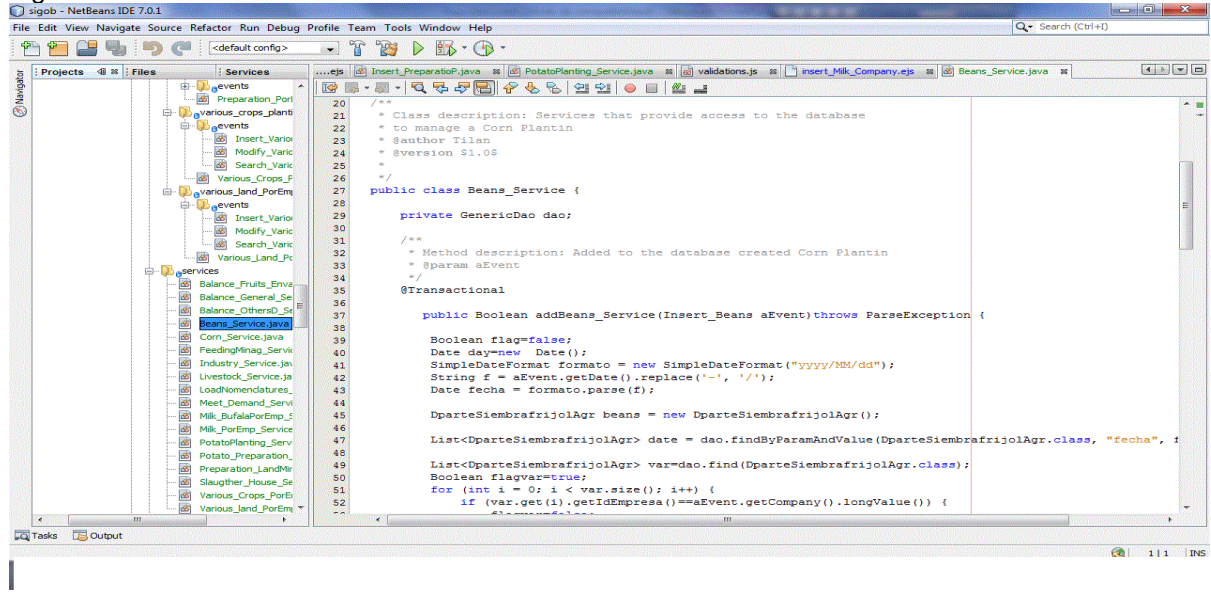

## <span id="page-59-1"></span>**3.3 Funcionalidades obtenidas.**

Entre las funcionalidades más importantes del "Servidor del Módulo de la Dirección de Agricultura" en su versión 1.0 se pueden mencionar:

- $\checkmark$  Permite insertar, modificar y buscar la información de los partes diarios que se reciben en la Dirección de Agricultura.
- $\checkmark$  Genera reportes referentes a los partes diarios que están en su Base de Datos.

#### <span id="page-60-0"></span>**3.4 Aporte social y económico.**

El "Servidor del Módulo de la Dirección de Agricultura" brindará a los especialistas de la institución una vía más cómoda, eficiente y rápida para realizar su trabajo. Con el uso de este Servidor prácticamente se eliminarán los problemas de disponibilidad accesibilidad y centralización de la información y disminuirá notablemente el tiempo de envío de información al MINAG. Debido a la eficiencia y optimización de este sistema, se verán reducidas las pérdidas de datos contables que son fundamentales en la economía de la provincia y por consiguiente del país.

#### <span id="page-60-1"></span>**3.5 Conclusiones del capítulo.**

Una vez terminadas las pruebas al sistema se demuestra con el análisis de los resultados obtenidos, que las funcionalidades alcanzadas por el "Servidor del Módulo de la Dirección de Agricultura" se han desarrollo de acuerdo a los requerimientos definidos en la etapa inicial y en el período establecido.

# <span id="page-61-0"></span>**Conclusiones generales.**

- $\checkmark$  En esta investigación se defino el estado del arte y la metodología a utilizar, se identificaron las especificaciones de la solución de software propuestas. Además se especificaron las herramientas y método logias utilizadas para el desarrollo de la solución propuesta. Elaborando así la fundamentación teórica de la investigación.
- $\checkmark$  Se hizo el análisis y el diseño de la solución, para ello se realizó el modelado del negocio a través del modelo de dominio y se diseñó la solución de acuerdo a los modelos realizados y los requerimientos identificados.
- $\checkmark$  Se definieron e implementaron los eventos, plugins y servicios en el servidor que dan soporte para atender los requerimientos de las aplicaciones clientes. Quedando de esta manera implementado el Servidor de la Dirección de Agricultura.
- $\checkmark$  Se realizaron las pruebas unitarias para asegurar con ellas el correcto funcionamiento del servidor.

## **Recomendaciones**

- Desarrollar la segunda versión del "Servidor del Módulo de la Dirección de Agricultura" incluyéndole nuevas funcionalidades.
- $\checkmark$  Optimizar el tiempo de retardo a la funcionalidad Generar Reporte.

# <span id="page-62-0"></span>**Referencias Bibliográficas**

**Alba, Pedro. 2010.** Definicionesabc. [En línea] 15 de 2 de 2010. [Citado el: 14 de 4 de 2012.] http://www.definicionabc.com/general/informacion.php.

**Angeles, María de los. 2011.** Bibliociencias. [En línea] 5 de 3 de 2011. [Citado el: 23 de 2 de 2012.] http://www.bibliociencias.cu/gsdl/collect/eventos/index/assoc/.../doc.pdf.

**Carlos, Juan. 2009.** Definicionabc. [En línea] 22 de 5 de 2009. [Citado el: 14 de 4 de 2012.] http://www.definicionabc.com/general/proceso.php.

**CIGET – IDICT Villa Clara. 2010.** Servicio de Consultoría de Sistema de Gestión de Información. [En línea] 22 de 2 de 2010. [Citado el: 19 de 3 de 2012.] http://www.idict.villaclara.cu/productos-servicios/cartera-productos-

servicios/consultorias/gestion-informacion.

**Cruz, Muñoz. 2009.** El papel del gestor de la información en las organizaciones a las puertas del siglo XXI. [En línea] 4 de 8 de 2009. [Citado el: 16 de 4 de 2012.] http://fesabid98.florida-uni.es/Comunicaciones/v\_munyoz.htm.

**Díaz, Néstor Mena. 2011.** Firefox: una herramienta para la gestión de información en las organizaciones . [En línea] 27 de 2 de 2011. [Citado el: 6 de 2 de 2012.] http://cinfo.idict.cu/index.php/cinfo/article/view/.

**Domínguez, MsC. Yanetsys Sarduy. 2010.** Micro. [En línea] 18 de 10 de 2010. [Citado el: 17 de 3 de 2012.] http://bvs.sld.cu/revistas/aci/vol14\_4\_06/aci11406.htm.

**DOMÍNGUEZ, MSC. YANETSYS SARDUY. 2009.** Sistemas de gestión de contenidos: En busca de una plataforma ideal. [En línea] 4 de 3 de 2009. [Citado el: 12 de 11 de 2011.] http://bvs.sld.cu/revistas/aci/vol14\_4\_06/aci11406.htm.

**Fan, Camel. 2008.** INTRODUCCIÓN A LAS TIC. [En línea] 2 de 4 de 2008. [Citado el: 4 de 11 de 2011.] http://www.gtic.ssr.upm.es/demo/curtic/1tl101.htm..

**Ferrer, Leonel. 2009.** Definicionabc. [En línea] 12 de 2 de 2009. [Citado el: 2 de 1 de 2011.] http://www.definicionabc.com/general/proceso.php.

**Ficher, Elmer. 2011.** Definicionesabc. [En línea] 26 de 8 de 2011. [Citado el: 1 de 5 de 2012.] http://www.definicionabc.com/general/accecibilidad.php.

**Fiz, Camilo. 2009.** Definicionesabc. [En línea] 12 de 5 de 2009. [Citado el: 11 de 4 de 2012.] http://www.definicionabc.com/general/disponibilidad.php.

**GIMP. 2009.** GIMP. [En línea] 2009. [Citado el: 6 de 3 de 2012.] http://gimp.es.

**Guedez, Nelson. 2011.** Geany: Editor de Texto y Codigo Fuente. [En línea] 29 de 5 de 2011. [Citado el: 5 de 3 de 2012.] http://alternativasopensource.com/2011/geany-editor-detexto-y-codigo-fuente-ide-alternativo-para-c-c-java-javascript-php-html-css-python-perlruby.

**Guervos, Juan Julian Merelo. 2009.** Waneros. [En línea] 12 de 5 de 2009. [Citado el: 5 de 4 de 2011.] http://geneura.ugr.es/~jmerelo/tutoriales/cms/.

**IICA – Infoagro.Net. 2010.** IICA – Infoagro.Net. [En línea] 2010. [Citado el: 6 de 10 de 2011.] http://infoagro.net/pages/Default.aspx.

**Jaramillo, Oscar. 2009.** Definicionesabc. [En línea] 12 de 6 de 2009. [Citado el: 16 de 4 de 2012.] http://www.definicionabc.com/general/proceso\_que\_es.php.

**Jeff. 2008.** Protocolo TCP | Kioskea.net. [En línea] 21 de 12 de 2008. [Citado el: 26 de 3 de 2012.] es.kioskea.net/contents/internet/tcp.php3.

**johanatov. 2008.** [En línea] 24 de 10 de 2008. [Citado el: 16 de 11 de 2011.] http://johanatov.blogspot.es/.

**Laster, Edwin. 2009.** Entorno integrado de desarrollo. [En línea] 28 de 12 de 2009. [Citado el: 3 de 11 de 2011.] http://foro.ignetwork.net/showthread.php?15188-IDE-Entornointegrado-de-desarrollo-(Concepto-importante) .

**Lavado, Rafael. 2010.** Definicionesabc. [En línea] 9 de 2 de 2010. [Citado el: 1 de 10 de 2011.] http://www.definicionabc.com/general/procesamiento.php.

**Lycanthrop, Lunatic. 2007.** Tutorial de jQuery. Available. [En línea] 2 de 5 de 2007. [Citado el: 23 de 2 de 2012.] http://www.cristalab.com/tutoriales/tutorial-de-jquery-c214l.

**Malhotra, Dr. Yogesh. 2009.** theworldbit. [En línea] 14 de 2 de 2009. [Citado el: 2 de 10 de 2011.] http://theworldbit/proceso\_gestion.net.

**Martínez, Ing. Yenisleydis Rodríguez. 2011.** Diseño e implementación de una herramienta webmétrica. [En línea] 15 de 7 de 2011. [Citado el: 14 de 10 de 2011.] repo.hab.uci.cu/svn/sistema\_informativo\_gobierno/Documentos de la Metodología SXP/Ejemplos de tesis/Tesis Final(yeni-mady).pdf.

**Miller, Stephanie. 2011.** QAS. [En línea] 15 de 2 de 2011. [Citado el: 16 de 4 de 2012.] http://www.qas.co.uk/company/glossary/information-management-process.htm.

**Ortega, Carlos Manuel. 2010.** Cuba, lo más novedoso en informatización | Atenas. [En línea] 18 de 11 de 2010. [Citado el: 22 de 10 de 2011.] http://www.atenas.cult.cu/?q=node/6415.

**Palmer, Janet. 2009.** Definicionesabc. [En línea] 12 de 5 de 2009. [Citado el: 2 de 3 de 2012.] http://www.definicionabc.com/general/infog.php.

**pctumundo. 2011.** NetBeans programacion java | PCTUMUNDO.COM. [En línea] 8 de 5 de 2011. [Citado el: 1 de 12 de 2011.] http://www.pctumundo.com/2011/10/netbeans/.

**Quiroga, Lic. Lourdes Aja. 2011.** Gestión de información, gestión del conocimiento y gestión de la calidad en las organizaciones. [En línea] 4 de 3 de 2011. [Citado el: 24 de 5 de 2011.] http://bvs.sld.cu/revistas/aci/vol10\_5\_02/aci04502.htm.

**Rico, Fernando. 2009.** Enterate. [En línea] 4 de 6 de 2009. [Citado el: 10 de 5 de 2012.] http://www.enterate.net/home/getinfo/servidor.

**Rodriguez, Oscar. 2010.** Mundoloco. [En línea] 2 de 9 de 2010. [Citado el: 11 de 9 de 2011.] http://www.mundoloco/general/gestion.

**Salazar, Dr. Juan Segura. 2009.** Caracteristicas de JAVA. [En línea] 14 de 3 de 2009. [Citado el: 15 de 11 de 2011.] http://tikal.cifn.unam.mx/~jsegura/LCGII/java3.htm.

**Santamaria, Rolando. 2012.** Jwebsocket Blog. [En línea] 12 de 2 de 2012. [Citado el: 5 de 3 de 2012.] http://softwarelibre.hab.uci.cu/jwsblog/?p=907.

**Santos, Jeremmy. 2010.** QAS. [En línea] 14 de 12 de 2010. [Citado el: 4 de 5 de 2012.] http://www.qas.co.uk/company/glossary/information-management-process-gestion.htm.

**Serrano, Javier. 2009.** UML – Lenguaje Unificado de Modelado. [En línea] 13 de 5 de 2009. [Citado el: 5 de 11 de 2011.] http://programando.foroactivo.com.es/t9-uml-lenguajeunificado-de-modelado.

**Sosa, Alturo. 2011.** Concepto de gestión – Definición, Significado y Qué es. [En línea] 6 de 7 de 2011. [Citado el: 13 de 11 de 2011.] http://definicion.de/gestion/.

**SPS-IMS. 2009.** SPS-IMS. [En línea] 2009. [Citado el: 25 de 10 de 2011.] http://spsims.wto.org/.

**Stolenberg, Jack. 2009.** WAICENT – Programas para la gestión de información. [En línea] 25 de 6 de 2009. [Citado el: 17 de 3 de 2012.] http://www.fao.org/waicent/portal/software\_es.asp.

**Thompson, Ivan. 2008.** Promonegocios.net. *DEFINICIÓN DE INFORMACIÓN.* [En línea] 2008. http://www.promonegocios.net/mercadotecnia/definicion-informacion.html..

**Univercidad de Chile. 2010.** Sistemas de gestión para la toma de decisiones – Universidad de Chile. [En línea] 2010. [Citado el: 6 de 12 de 2011.] www.portaluchile.uchile.cl/portal/presentacion/vicerrectoria-de-asuntos-economicos-ygestion-institucional/convenio-de-desempeno/areas-de-accion-y-proyectos/72479/sistemasde-gestion-para-la-toma-de-decisiones.

**Valle, Jonathan. 2010.** Tumente. [En línea] 5 de 12 de 2010. [Citado el: 14 de 5 de 2012.] http://tumente.net/lol/kia/server-def.

**Vega, Gullermo. 2009.** Protocolos de Comunicación. [En línea] 12 de 5 de 2009. [Citado el: 14 de 10 de 2011.] http://www.forest.ula.ve/~mana/cursos/redes/protocolos.html.

**Visual Paradigm . 2010.** Visual Paradigm . [En línea] 2010. [Citado el: 9 de 5 de 2012.] http://visualparading.com.

**ZonaWeb. 2008.** ZonaWeb. [En línea] 19 de 4 de 2008. [Citado el: 16 de 4 de 2012.] http://users.movinet.com.uy/~asec/zonaweb/caracteristicas.htm.

# <span id="page-66-0"></span>**Bibliografía**

**Alba, Pedro. 2010.** Definicionesabc. [En línea] 15 de 2 de 2010. [Citado el: 14 de 4 de 2012.] http://www.definicionabc.com/general/informacion.php.

**Angeles, María de los. 2011.** Bibliociencias. [En línea] 5 de 3 de 2011. [Citado el: 23 de 2 de 2012.] http://www.bibliociencias.cu/gsdl/collect/eventos/index/assoc/.../doc.pdf.

**Carlos, Juan. 2009.** Definicionabc. [En línea] 22 de 5 de 2009. [Citado el: 14 de 4 de 2012.] http://www.definicionabc.com/general/proceso.php.

**CIGET – IDICT Villa Clara. 2010.** Servicio de Consultoría de Sistema de Gestión de Información. [En línea] 22 de 2 de 2010. [Citado el: 19 de 3 de 2012.] http://www.idict.villaclara.cu/productos-servicios/cartera-productos-

servicios/consultorias/gestion-informacion.

**Cruz, Muñoz. 2009.** El papel del gestor de la información en las organizaciones a las puertas del siglo XXI. [En línea] 4 de 8 de 2009. [Citado el: 16 de 4 de 2012.] http://fesabid98.florida-uni.es/Comunicaciones/v\_munyoz.htm.

**Díaz, Néstor Mena. 2011.** Firefox: una herramienta para la gestión de información en las organizaciones . [En línea] 27 de 2 de 2011. [Citado el: 6 de 2 de 2012.] http://cinfo.idict.cu/index.php/cinfo/article/view/.

**Domínguez, MsC. Yanetsys Sarduy. 2010.** Micro. [En línea] 18 de 10 de 2010. [Citado el: 17 de 3 de 2012.] http://bvs.sld.cu/revistas/aci/vol14\_4\_06/aci11406.htm.

**DOMÍNGUEZ, MSC. YANETSYS SARDUY. 2009.** Sistemas de gestión de contenidos: En busca de una plataforma ideal. [En línea] 4 de 3 de 2009. [Citado el: 12 de 11 de 2011.] http://bvs.sld.cu/revistas/aci/vol14\_4\_06/aci11406.htm.

**Fan, Camel. 2008.** INTRODUCCIÓN A LAS TIC. [En línea] 2 de 4 de 2008. [Citado el: 4 de 11 de 2011.] http://www.gtic.ssr.upm.es/demo/curtic/1tl101.htm..

**Ferrer, Leonel. 2009.** Definicionabc. [En línea] 12 de 2 de 2009. [Citado el: 2 de 1 de 2011.] http://www.definicionabc.com/general/proceso.php.

**Ficher, Elmer. 2011.** Definicionesabc. [En línea] 26 de 8 de 2011. [Citado el: 1 de 5 de 2012.] http://www.definicionabc.com/general/accecibilidad.php.

**Fiz, Camilo. 2009.** Definicionesabc. [En línea] 12 de 5 de 2009. [Citado el: 11 de 4 de 2012.] http://www.definicionabc.com/general/disponibilidad.php.

**GIMP. 2009.** GIMP. [En línea] 2009. [Citado el: 6 de 3 de 2012.] http://gimp.es.

**Guedez, Nelson. 2011.** Geany: Editor de Texto y Codigo Fuente. [En línea] 29 de 5 de 2011. [Citado el: 5 de 3 de 2012.] http://alternativasopensource.com/2011/geany-editor-detexto-y-codigo-fuente-ide-alternativo-para-c-c-java-javascript-php-html-css-python-perlruby.

**Guervos, Juan Julian Merelo. 2009.** Waneros. [En línea] 12 de 5 de 2009. [Citado el: 5 de 4 de 2011.] http://geneura.ugr.es/~jmerelo/tutoriales/cms/.

**IICA – Infoagro.Net. 2010.** IICA – Infoagro.Net. [En línea] 2010. [Citado el: 6 de 10 de 2011.] http://infoagro.net/pages/Default.aspx.

**Jaramillo, Oscar. 2009.** Definicionesabc. [En línea] 12 de 6 de 2009. [Citado el: 16 de 4 de 2012.] http://www.definicionabc.com/general/proceso\_que\_es.php.

**Jeff. 2008.** Protocolo TCP | Kioskea.net. [En línea] 21 de 12 de 2008. [Citado el: 26 de 3 de 2012.] es.kioskea.net/contents/internet/tcp.php3.

**johanatov. 2008.** [En línea] 24 de 10 de 2008. [Citado el: 16 de 11 de 2011.] http://johanatov.blogspot.es/.

**Laster, Edwin. 2009.** Entorno integrado de desarrollo. [En línea] 28 de 12 de 2009. [Citado el: 3 de 11 de 2011.] http://foro.ignetwork.net/showthread.php?15188-IDE-Entornointegrado-de-desarrollo-(Concepto-importante) .

**Lavado, Rafael. 2010.** Definicionesabc. [En línea] 9 de 2 de 2010. [Citado el: 1 de 10 de 2011.] http://www.definicionabc.com/general/procesamiento.php.

**Lycanthrop, Lunatic. 2007.** Tutorial de jQuery. Available. [En línea] 2 de 5 de 2007. [Citado el: 23 de 2 de 2012.] http://www.cristalab.com/tutoriales/tutorial-de-jquery-c214l.

**Malhotra, Dr. Yogesh. 2009.** theworldbit. [En línea] 14 de 2 de 2009. [Citado el: 2 de 10 de 2011.] http://theworldbit/proceso\_gestion.net.

**Martínez, Ing. Yenisleydis Rodríguez. 2011.** Diseño e implementación de una herramienta webmétrica. [En línea] 15 de 7 de 2011. [Citado el: 14 de 10 de 2011.] repo.hab.uci.cu/svn/sistema\_informativo\_gobierno/Documentos de la Metodología SXP/Ejemplos de tesis/Tesis Final(yeni-mady).pdf.

**Miller, Stephanie. 2011.** QAS. [En línea] 15 de 2 de 2011. [Citado el: 16 de 4 de 2012.] http://www.qas.co.uk/company/glossary/information-management-process.htm.

**Ortega, Carlos Manuel. 2010.** Cuba, lo más novedoso en informatización | Atenas. [En línea] 18 de 11 de 2010. [Citado el: 22 de 10 de 2011.] http://www.atenas.cult.cu/?q=node/6415.

**Palmer, Janet. 2009.** Definicionesabc. [En línea] 12 de 5 de 2009. [Citado el: 2 de 3 de 2012.] http://www.definicionabc.com/general/infog.php.

**pctumundo. 2011.** NetBeans programacion java | PCTUMUNDO.COM. [En línea] 8 de 5 de 2011. [Citado el: 1 de 12 de 2011.] http://www.pctumundo.com/2011/10/netbeans/.

**Quiroga, Lic. Lourdes Aja. 2011.** Gestión de información, gestión del conocimiento y gestión de la calidad en las organizaciones. [En línea] 4 de 3 de 2011. [Citado el: 24 de 5 de 2011.] http://bvs.sld.cu/revistas/aci/vol10\_5\_02/aci04502.htm.

**Rico, Fernando. 2009.** Enterate. [En línea] 4 de 6 de 2009. [Citado el: 10 de 5 de 2012.] http://www.enterate.net/home/getinfo/servidor.

**Rodriguez, Oscar. 2010.** Mundoloco. [En línea] 2 de 9 de 2010. [Citado el: 11 de 9 de 2011.] http://www.mundoloco/general/gestion.

**Salazar, Dr. Juan Segura. 2009.** Caracteristicas de JAVA. [En línea] 14 de 3 de 2009. [Citado el: 15 de 11 de 2011.] http://tikal.cifn.unam.mx/~jsegura/LCGII/java3.htm .

**Santamaria, Rolando. 2012.** Jwebsocket Blog. [En línea] 12 de 2 de 2012. [Citado el: 5 de 3 de 2012.] http://softwarelibre.hab.uci.cu/jwsblog/?p=907.

**Santos, Jeremmy. 2010.** QAS. [En línea] 14 de 12 de 2010. [Citado el: 4 de 5 de 2012.] http://www.qas.co.uk/company/glossary/information-management-process-gestion.htm.

**Serrano, Javier. 2009.** UML – Lenguaje Unificado de Modelado. [En línea] 13 de 5 de 2009. [Citado el: 5 de 11 de 2011.] http://programando.foroactivo.com.es/t9-uml-lenguajeunificado-de-modelado.

**Sosa, Alturo. 2011.** Concepto de gestión – Definición, Significado y Qué es. [En línea] 6 de 7 de 2011. [Citado el: 13 de 11 de 2011.] http://definicion.de/gestion/.

**SPS-IMS. 2009.** SPS-IMS. [En línea] 2009. [Citado el: 25 de 10 de 2011.] http://spsims.wto.org/.

**Stolenberg, Jack. 2009.** WAICENT – Programas para la gestión de información. [En línea] 25 de 6 de 2009. [Citado el: 17 de 3 de 2012.] http://www.fao.org/waicent/portal/software\_es.asp.

**Thompson, Ivan. 2008.** Promonegocios.net. *DEFINICIÓN DE INFORMACIÓN.* [En línea] 2008. http://www.promonegocios.net/mercadotecnia/definicion-informacion.html..

**Univercidad de Chile. 2010.** Sistemas de gestión para la toma de decisiones – Universidad de Chile. [En línea] 2010. [Citado el: 6 de 12 de 2011.] www.portaluchile.uchile.cl/portal/presentacion/vicerrectoria-de-asuntos-economicos-ygestion-institucional/convenio-de-desempeno/areas-de-accion-y-proyectos/72479/sistemasde-gestion-para-la-toma-de-decisiones.

**Valle, Jonathan. 2010.** Tumente. [En línea] 5 de 12 de 2010. [Citado el: 14 de 5 de 2012.] http://tumente.net/lol/kia/server-def.

**Vega, Gullermo. 2009.** Protocolos de Comunicación. [En línea] 12 de 5 de 2009. [Citado el: 14 de 10 de 2011.] http://www.forest.ula.ve/~mana/cursos/redes/protocolos.html.

**Visual Paradigm . 2010.** Visual Paradigm . [En línea] 2010. [Citado el: 9 de 5 de 2012.] http://visualparading.com.

**ZonaWeb. 2008.** ZonaWeb. [En línea] 19 de 4 de 2008. [Citado el: 16 de 4 de 2012.] http://users.movinet.com.uy/~asec/zonaweb/caracteristicas.htm.